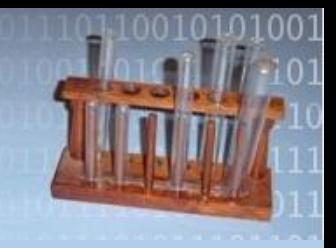

# **Mixing Cloud and Grid Resources for Many Task Computing**

David Abramson

Monash e-Science and Grid Engineering Lab (MeSsAGE Lab) Faculty of Information Technology

Science Director: Monash e-Research Centre

ARC Professorial Fellow

### Introduction

- A typical MTC Driving Application
- The Nimrod tool family
- Things the Grid ignored
	- Deployment
	- Deadlines (QoS)
- Clusters & Grids & Clouds
- Conclusions and future directions

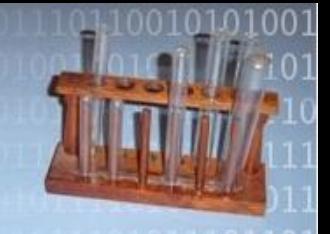

#### **A Typical MTC Driving Application**

#### A little quantum chemistry Wibke Sudholt, Univ Zurich

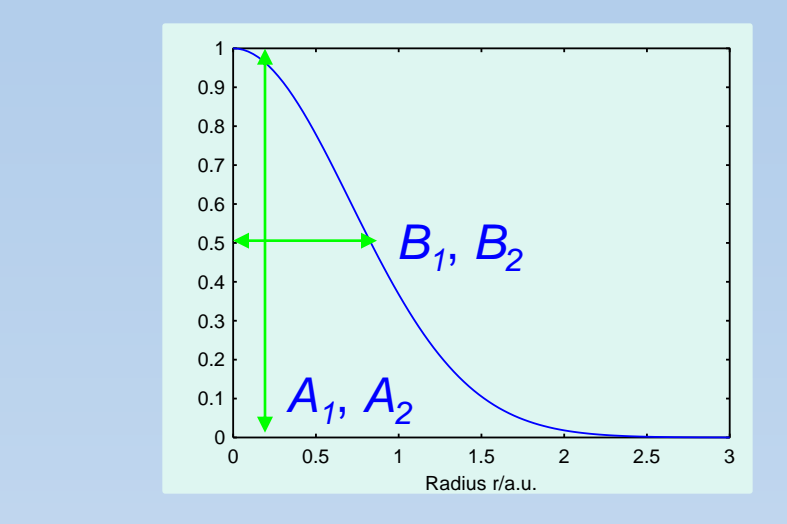

$$
U_{\rm eff}(r) = A_1 \exp(-B_1 r^2) + A_2 \exp(-B_2 r^2)
$$

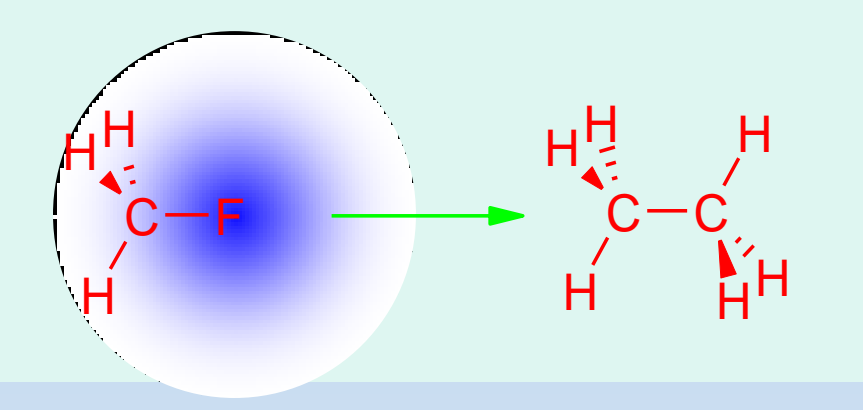

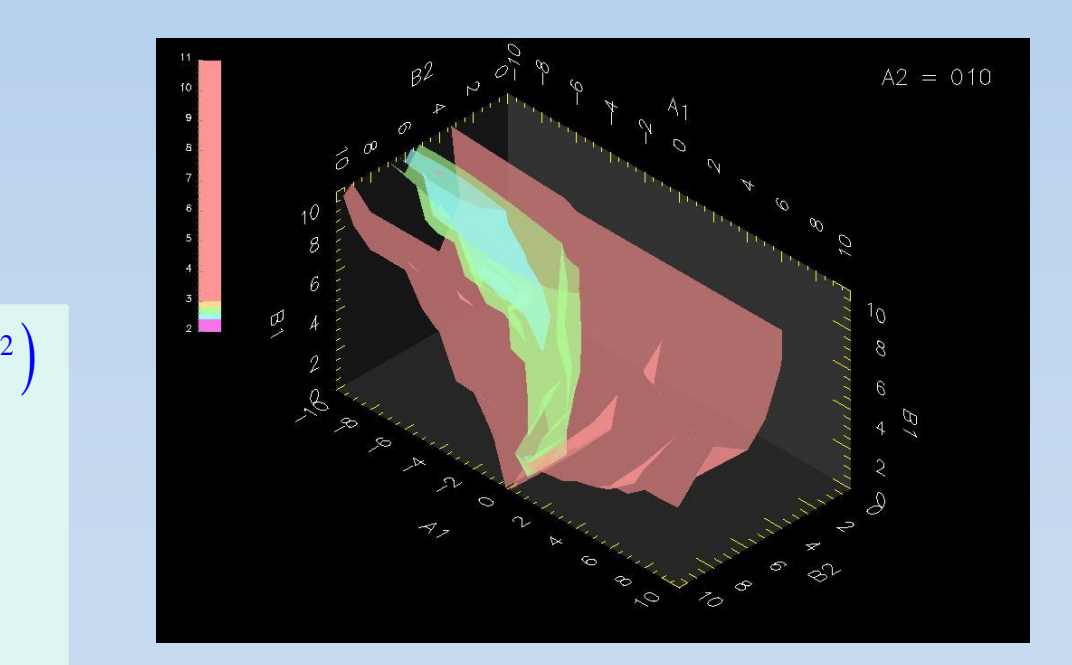

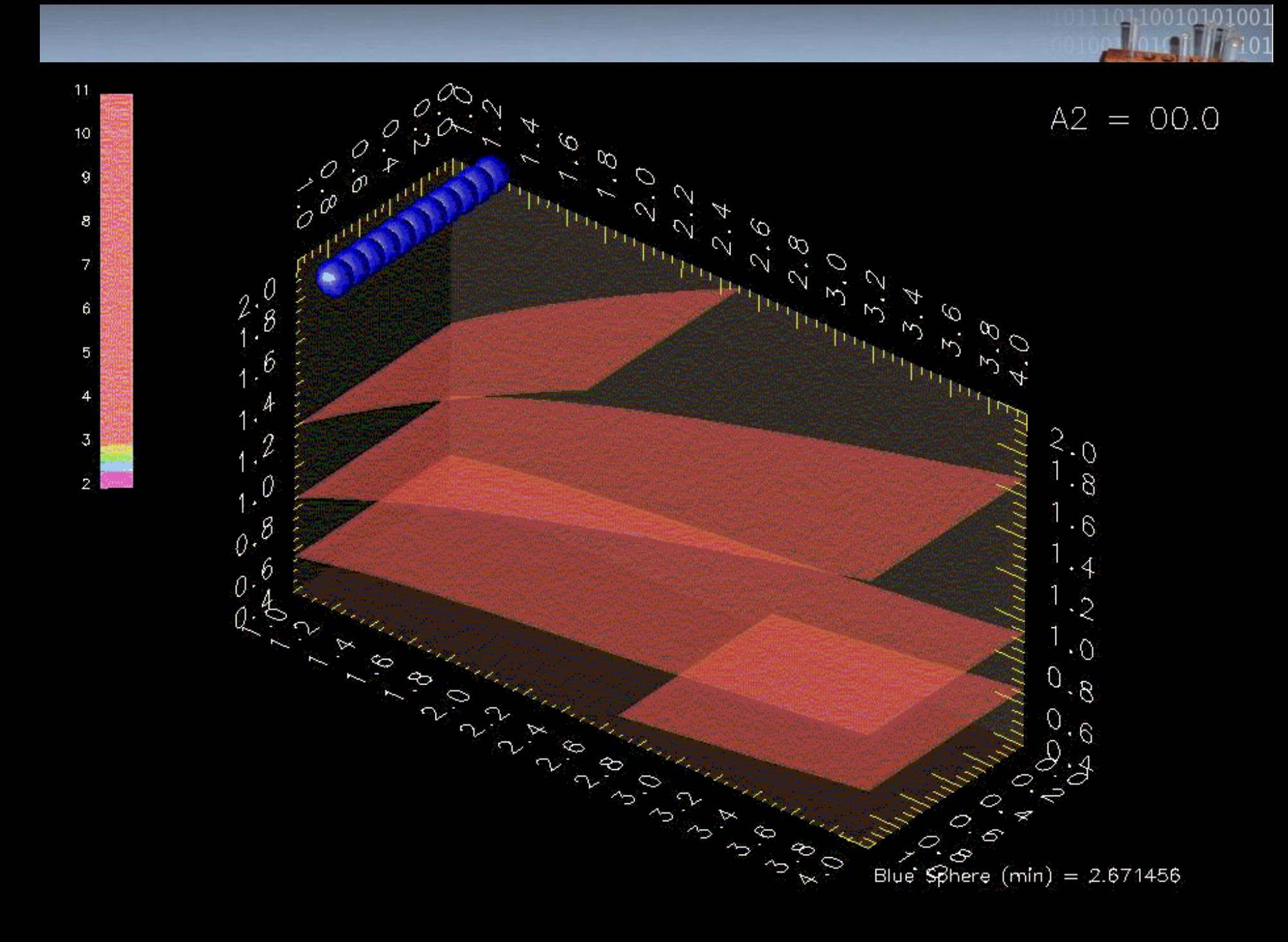

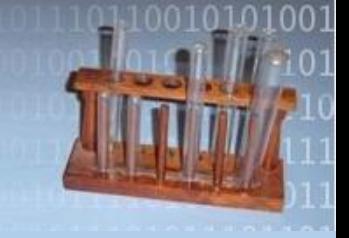

#### SC03 testbed

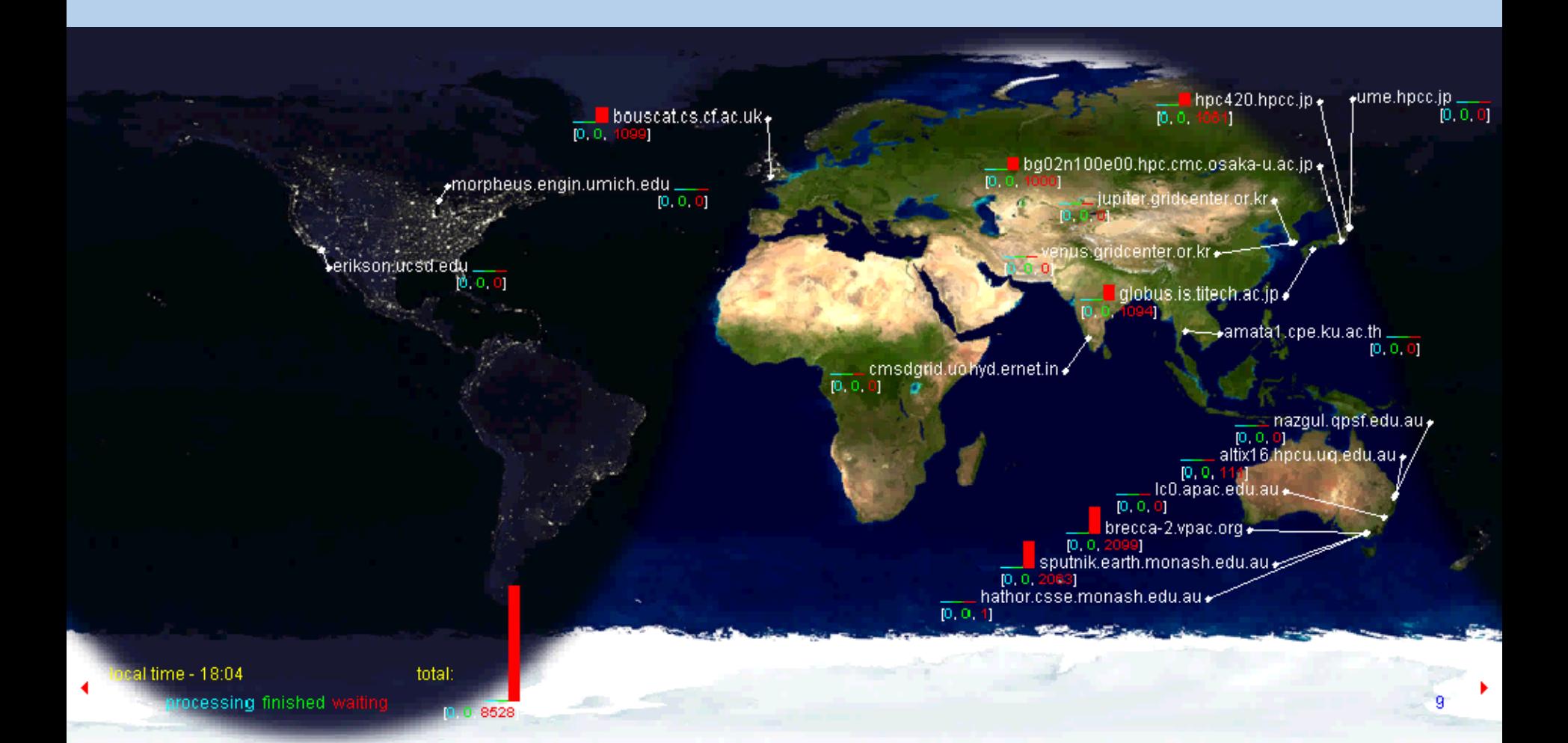

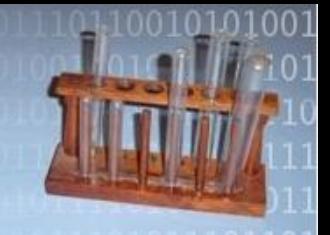

# **The Nimrod Tools Family**

### Nimrod supporting "real" science

- A full parameter sweep is the cross product of all the parameters (Nimrod/G)
- An optimization run minimizes some output metric and returns parameter combinations that do this (Nimrod/O)
- Design of experiments limits number of combinations (Nimrod/E)
- Workflows (Nimrod/K)

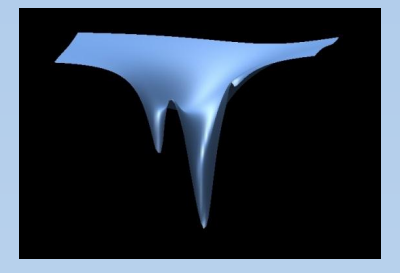

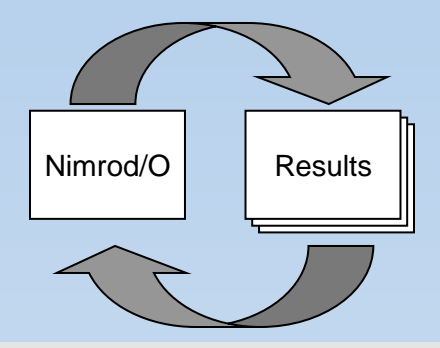

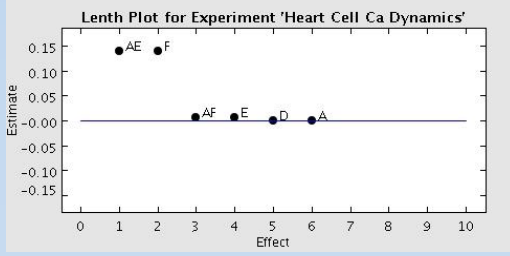

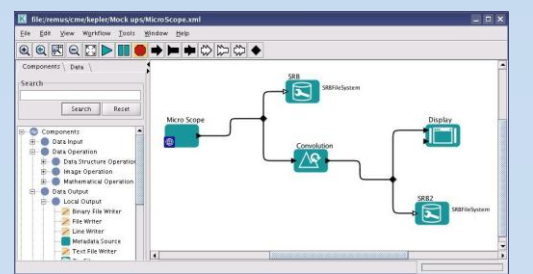

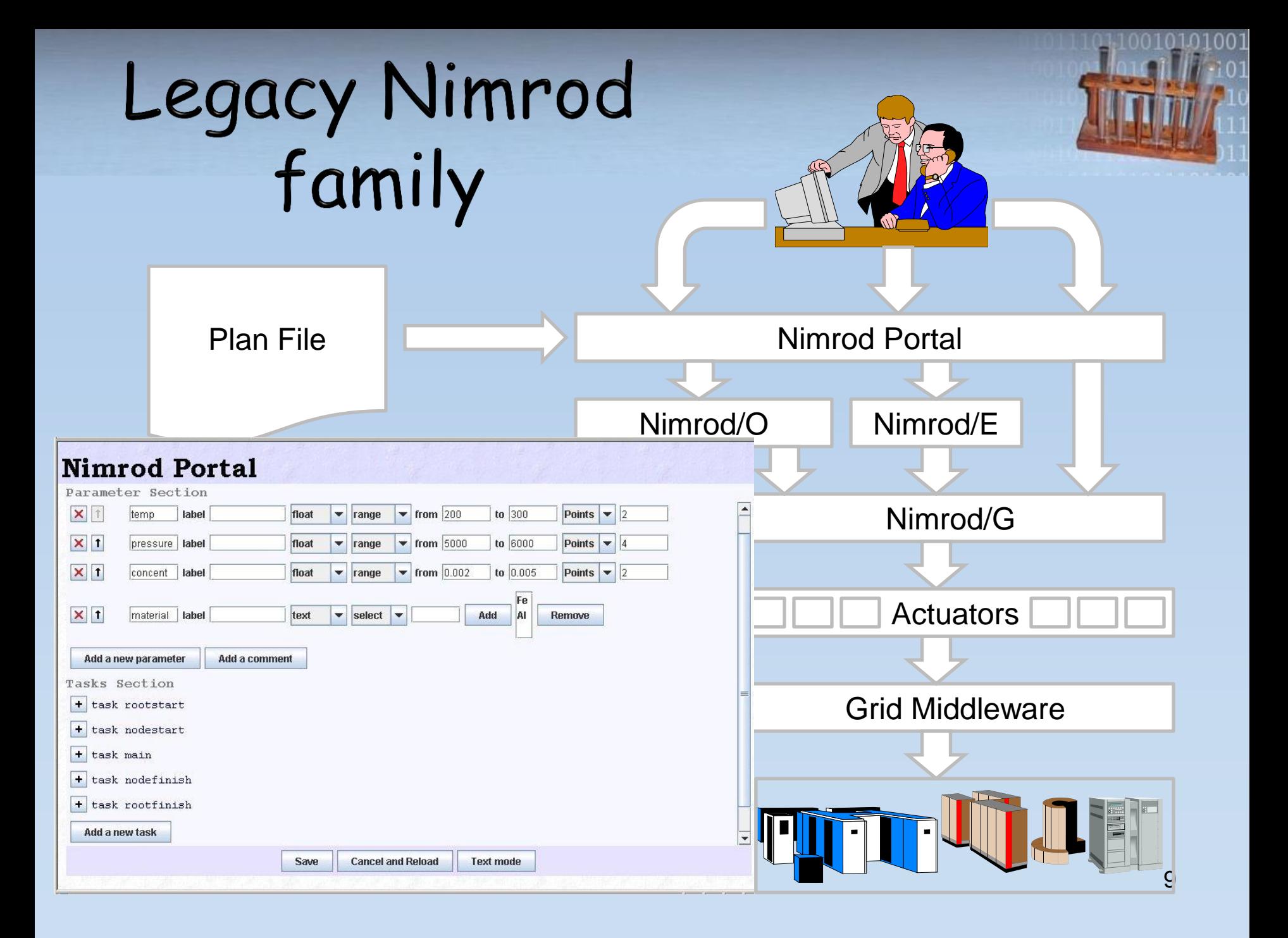

# Nimrod Development Cycle

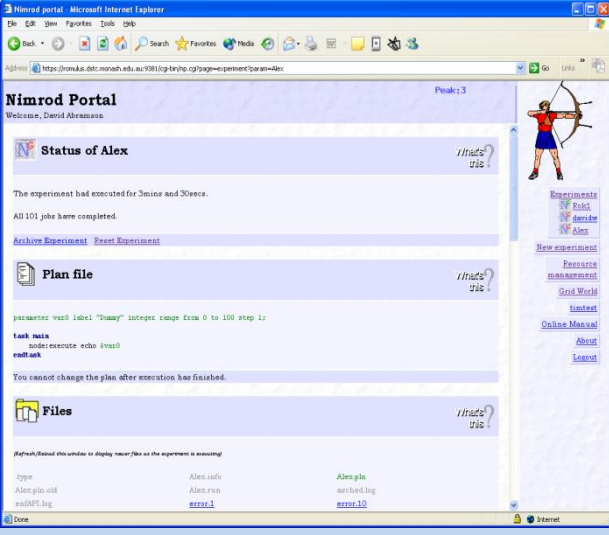

Prepare Jobs using Portal

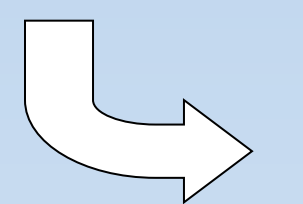

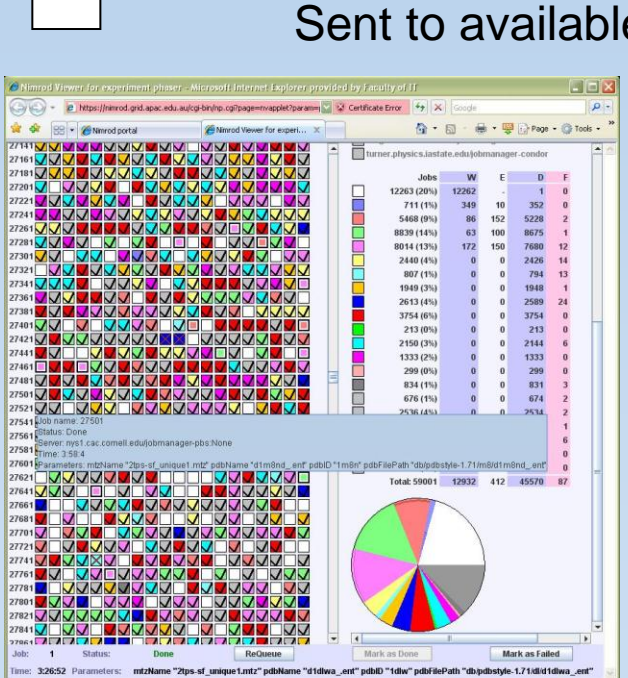

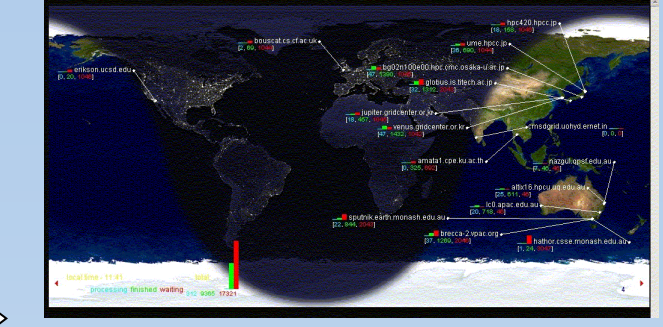

#### Sent to available machines

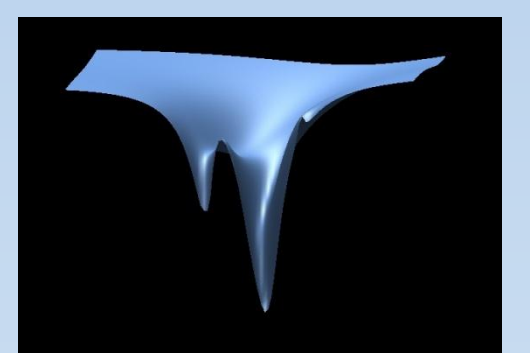

Results displayed & interpreted

Jobs Scheduled Executed Dynamically

 $\Theta$  Internet

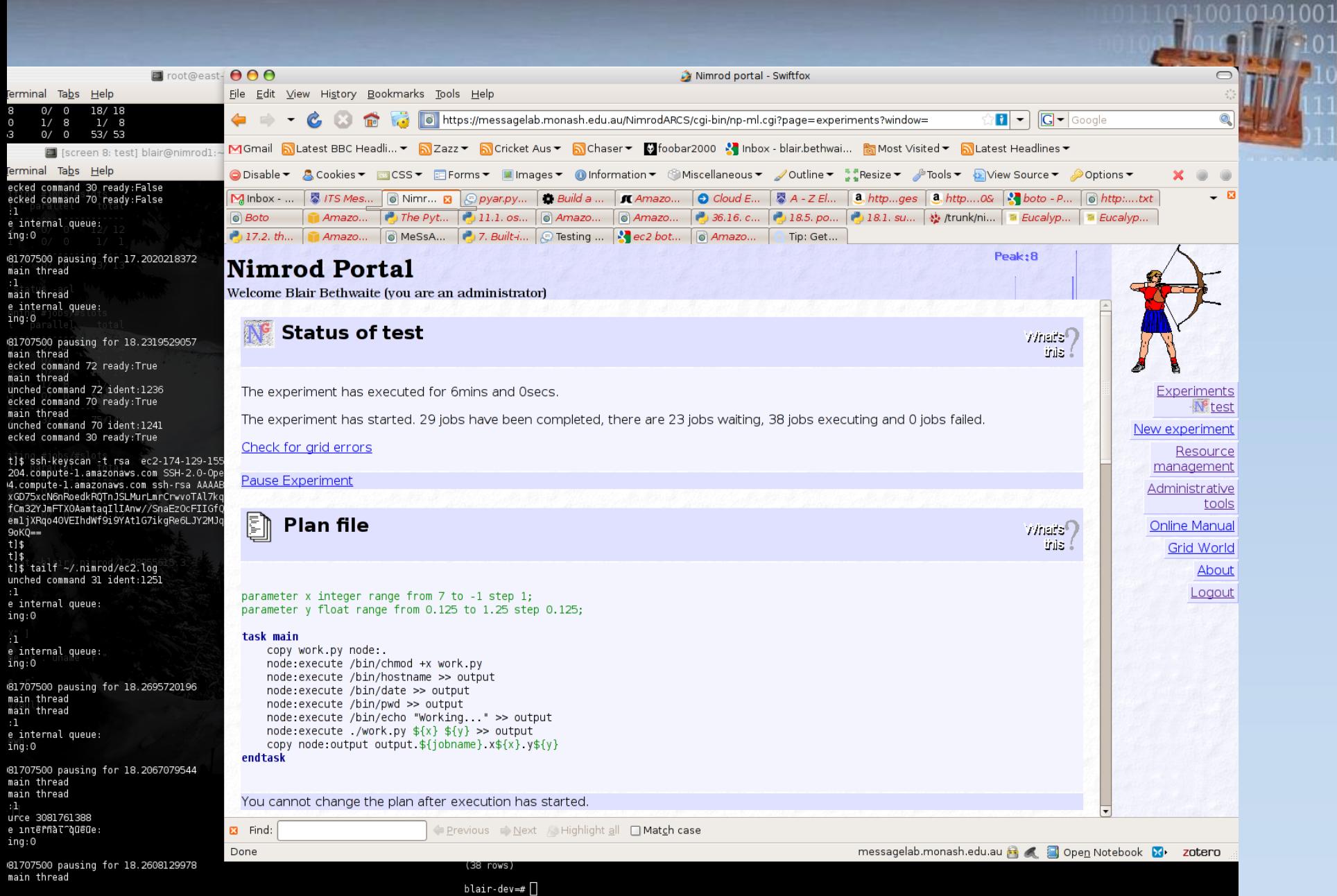

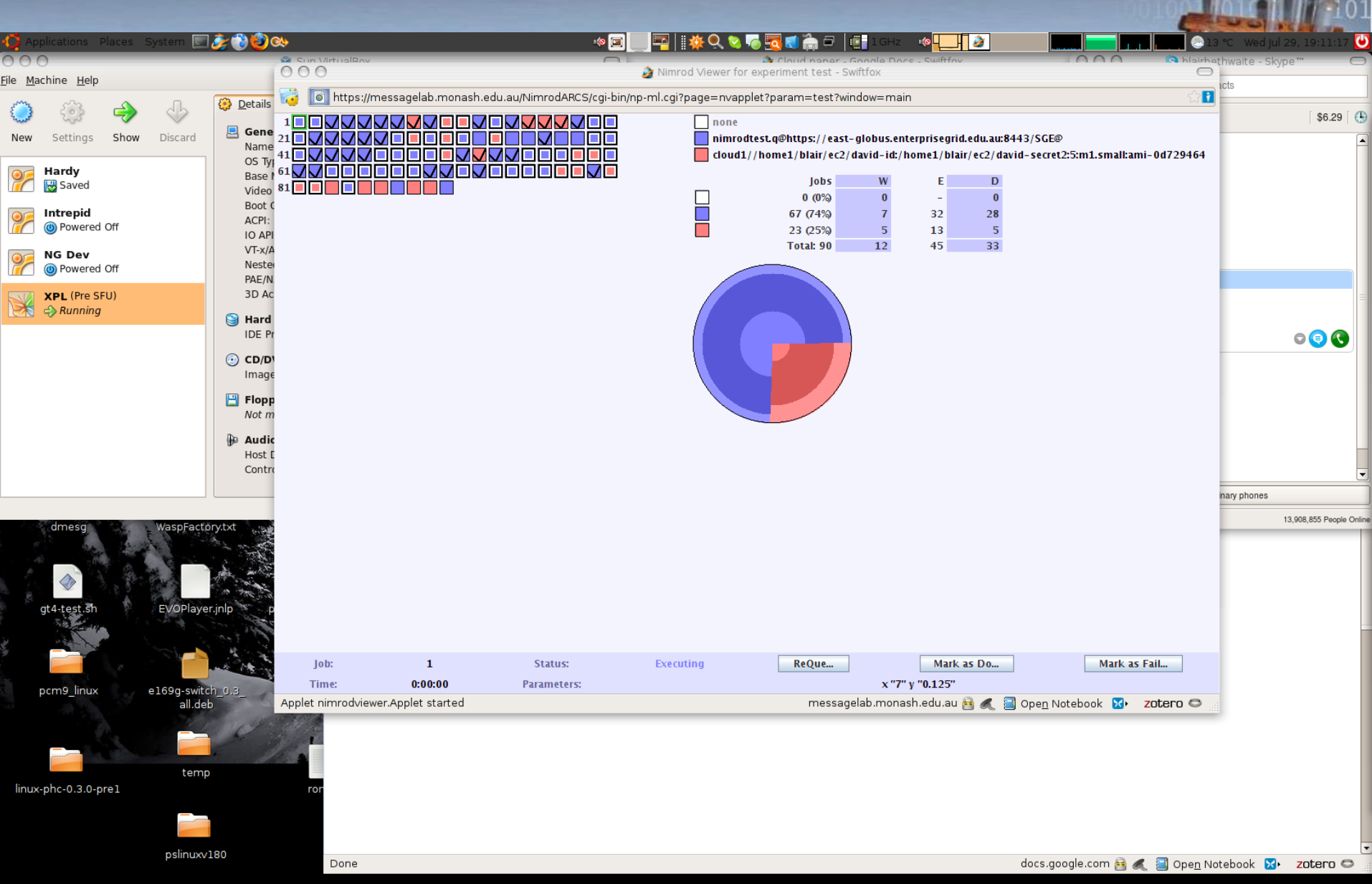

#### **Multi-Task Computing** From drug to aircraft to antenna design

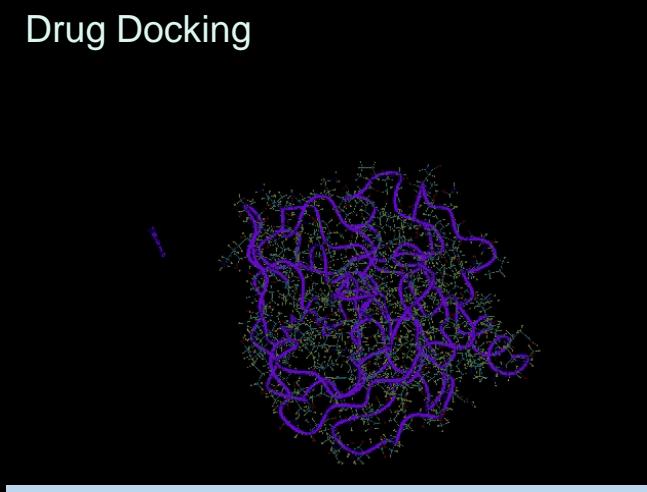

Antenna Design

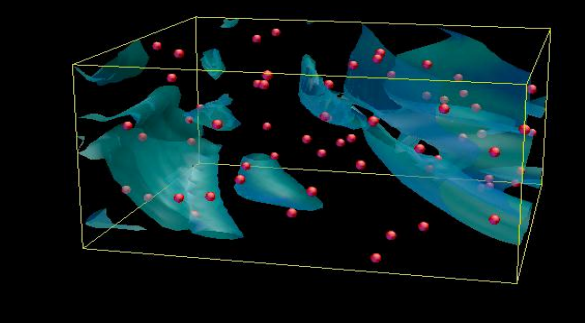

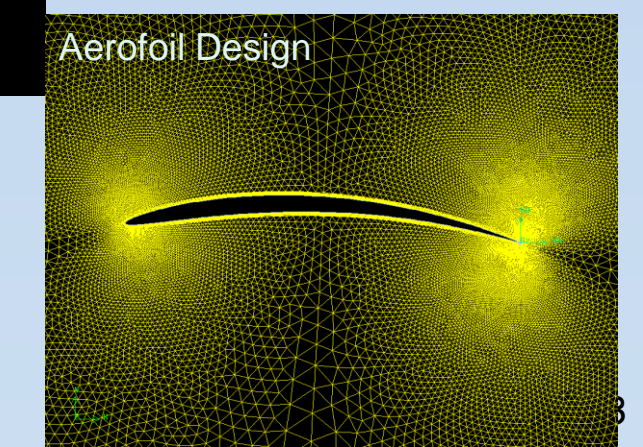

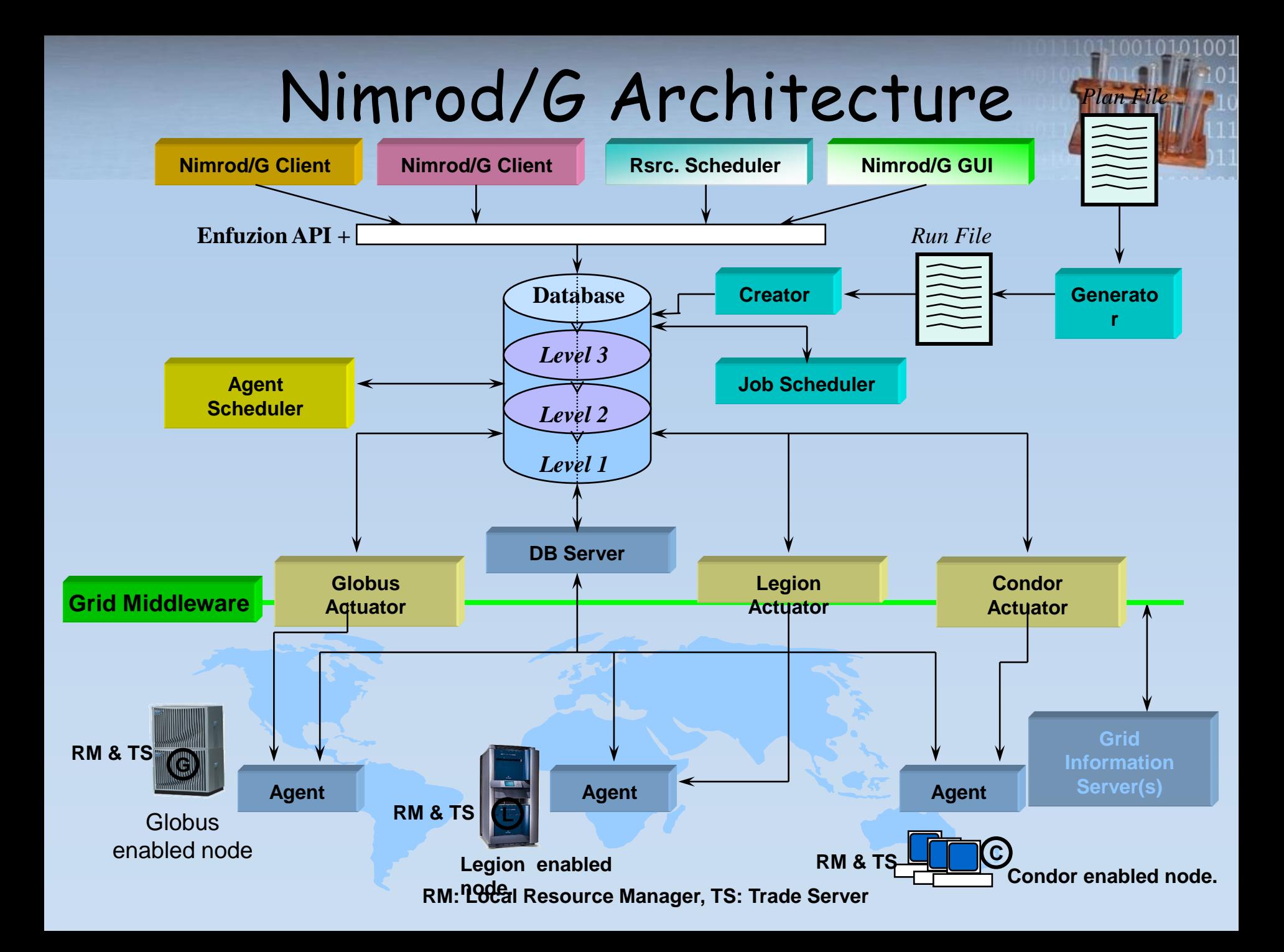

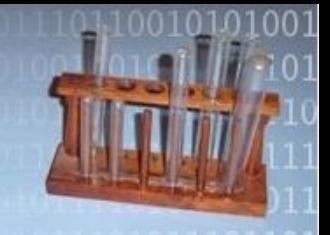

#### **Nimrod/K Workflows**

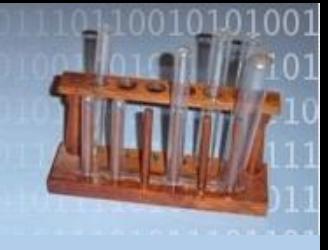

# Nimrod/K Workflows

- Nimrod/K integrates Kepler with
	- Massivly parallel execution mechanism
	- Special purpose function of Nimrod/G/O/E
	- General purpose workflows from Kepler
	- Flexible IO model: Streams to files

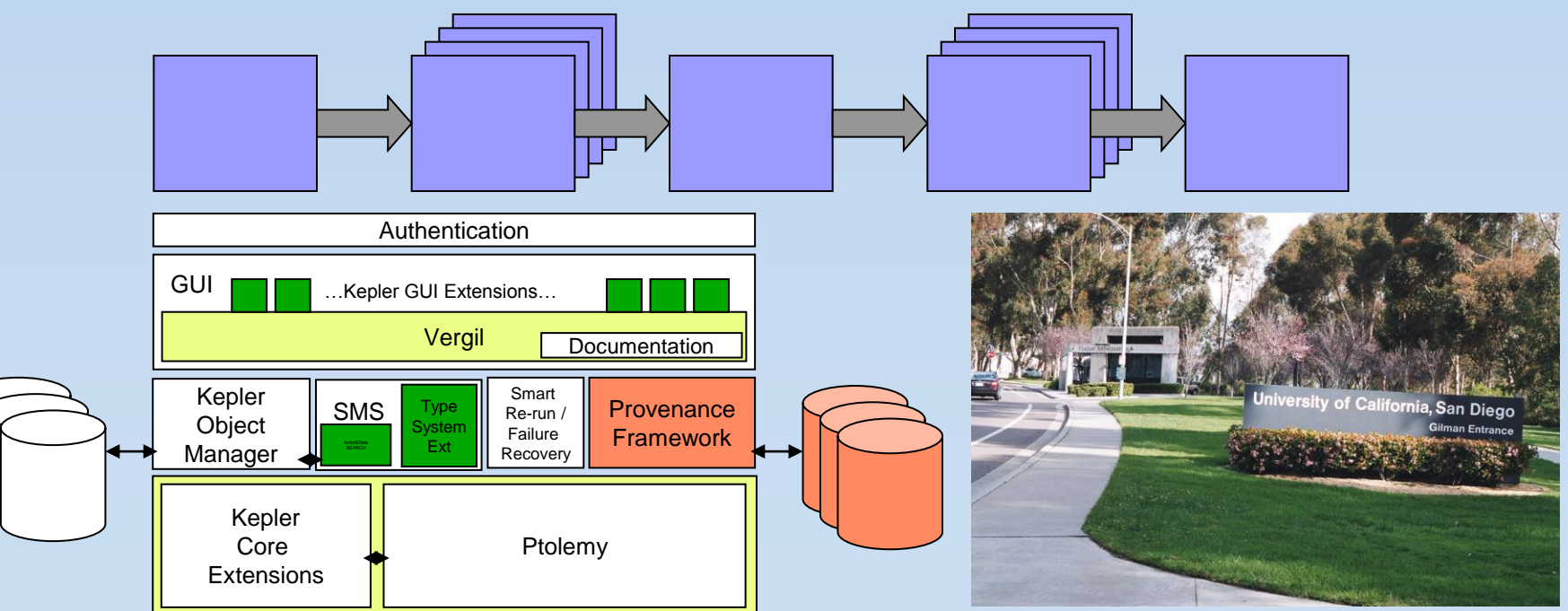

# Kepler Directors

- Orchestrate Workflow
- Synchronous & Dynamic Data Flow
	- Consumer actors not started until producer completes
- Process Networks
	- All actors execute concurrently
- IO modes produce different performance results
- Existing directors don't support multiple instances of actors.

# Workflow Threading

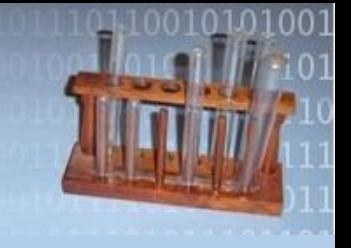

- Nimrod parameter combinations can be viewed as threads
- Multi-threaded workflows allow independent sequences in a workflow to run concurrently
	- This might be the whole workflow, or part of the workflow
- Tokens in different threads do not interact with each other in the workflow

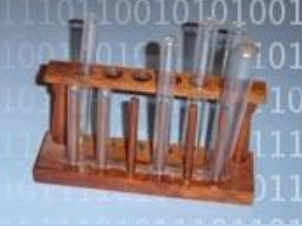

# The Nimrod/K director

- Implements the Tagged Data Architecture
- Provides threading
- Maintains copies (clones) of actors
- Maintains token tags
- Schedules actor's events

Nimrod Director

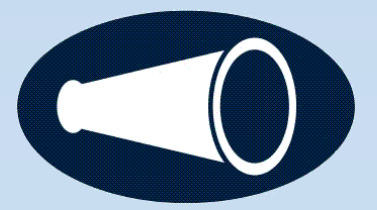

#### MTC through Data Flow Execution

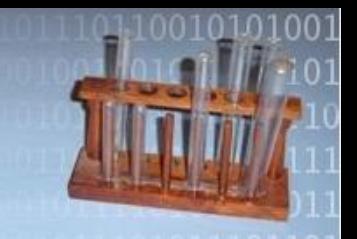

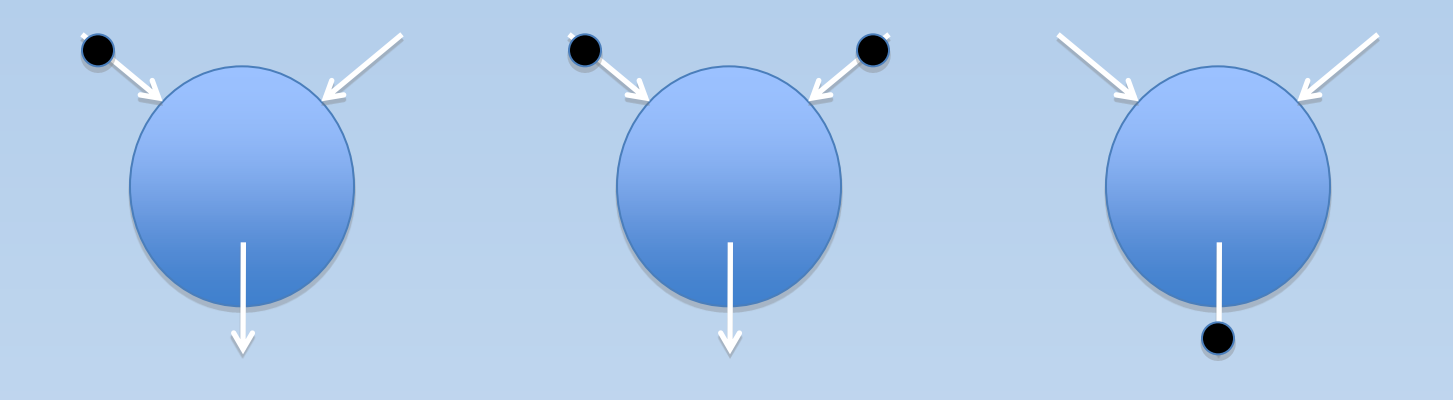

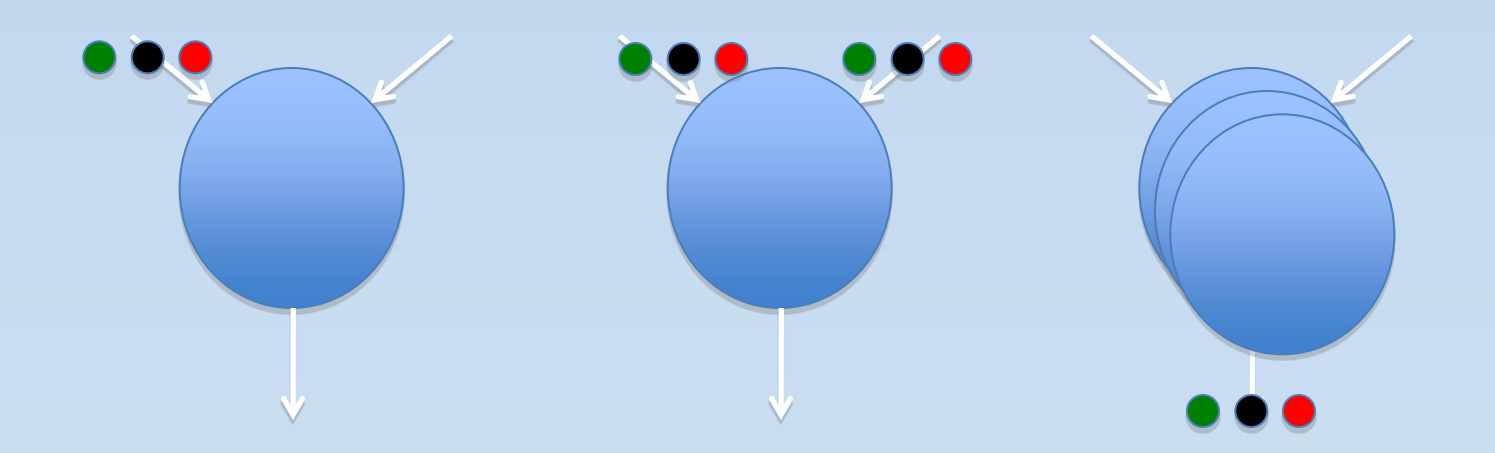

#### Dynamic Parallelism Token Colouring

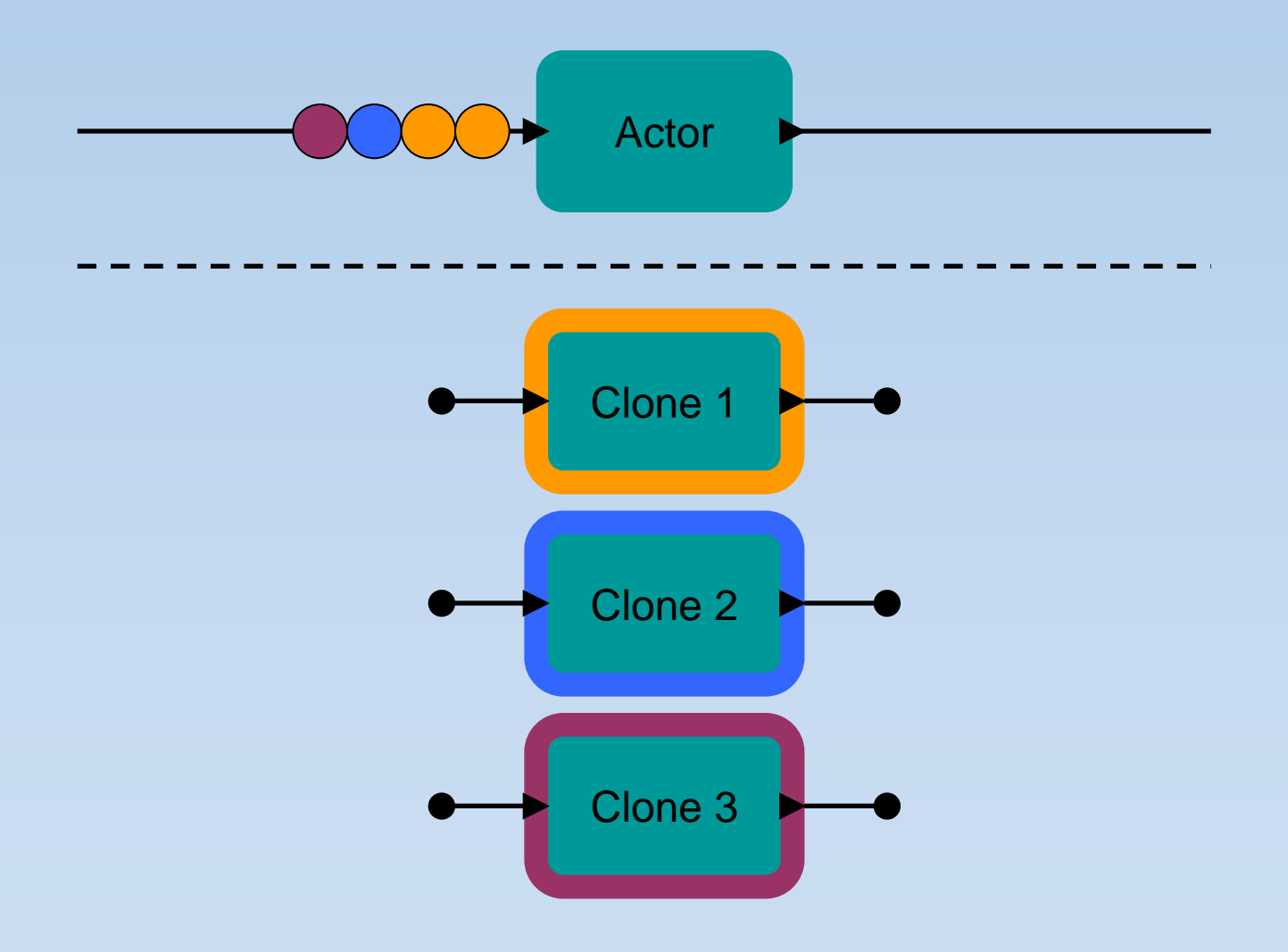

So ...

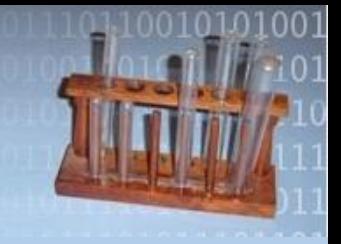

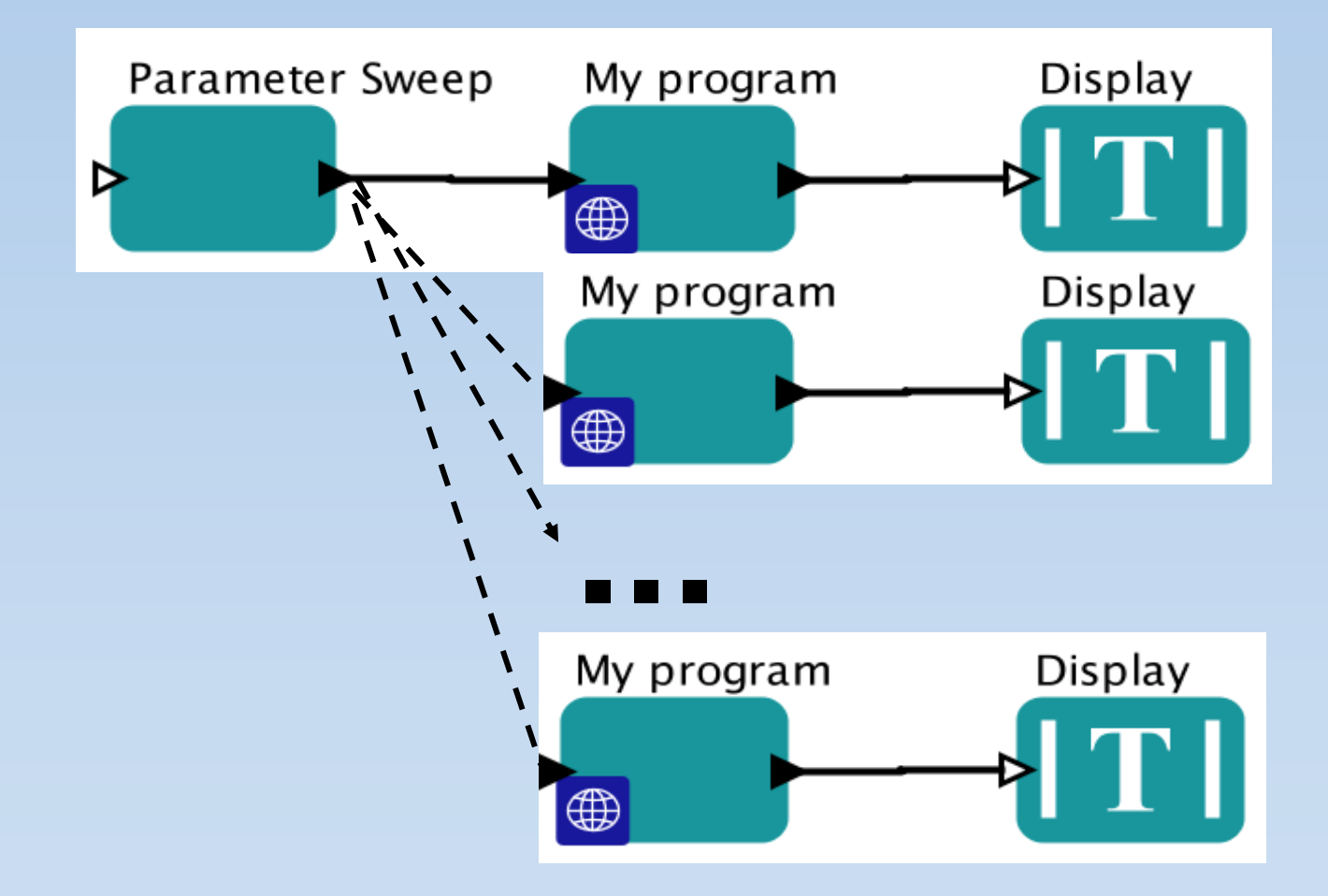

#### Director controls parallelism

• Uses Nimrod to perform the execution

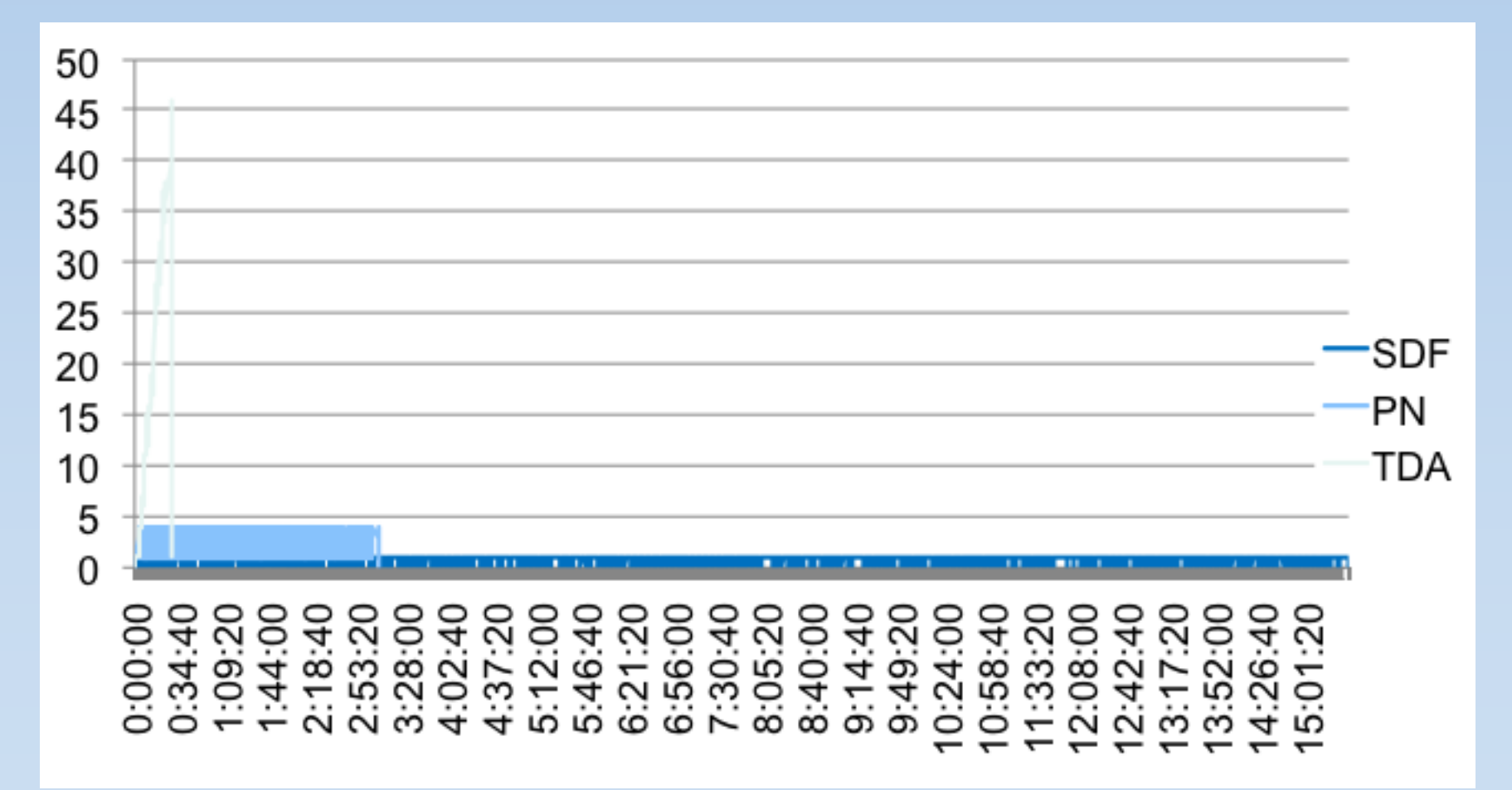

# Complete Parameter Sweep

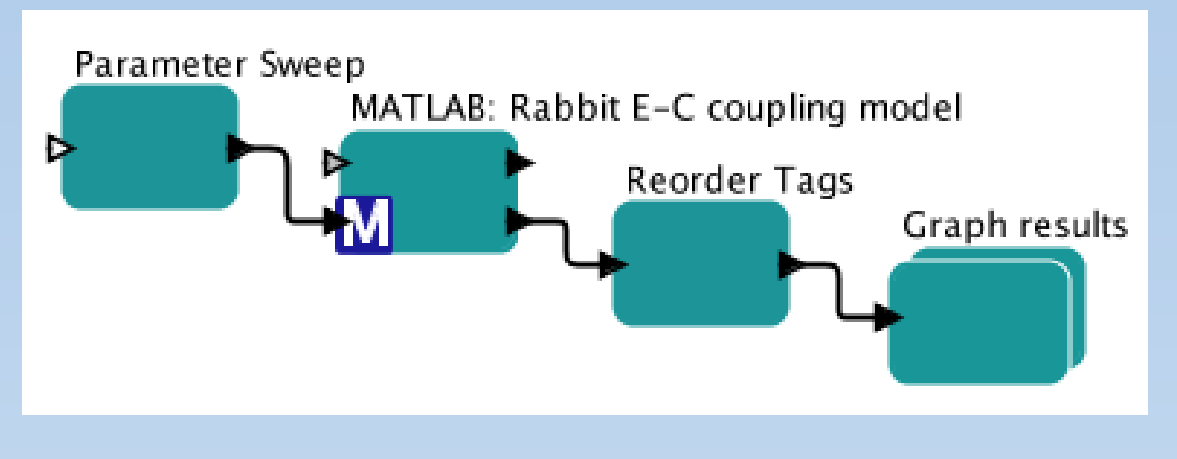

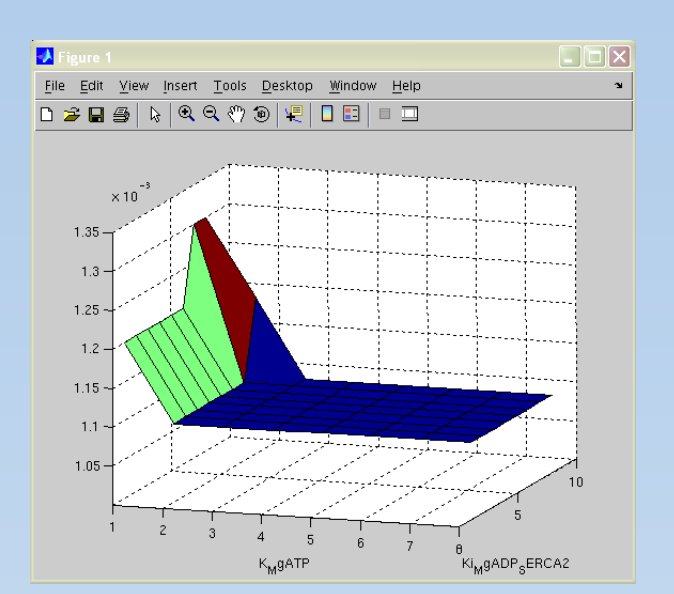

- Using a MATLAB actor provided by Kepler
- Local spawn
	- Multiple thread ran concurrently on a computer with 8 cores (2 x quads)
	- Workflow execution was just under 8 times faster
- Remote Spawn
	- 100's 1000's of remote processes

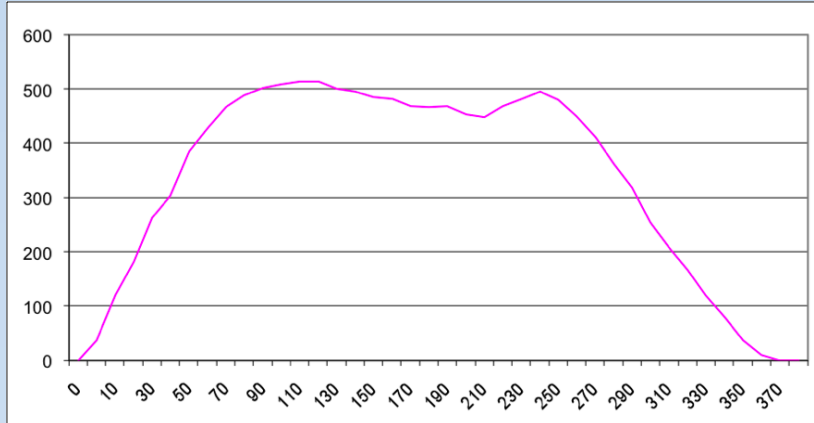

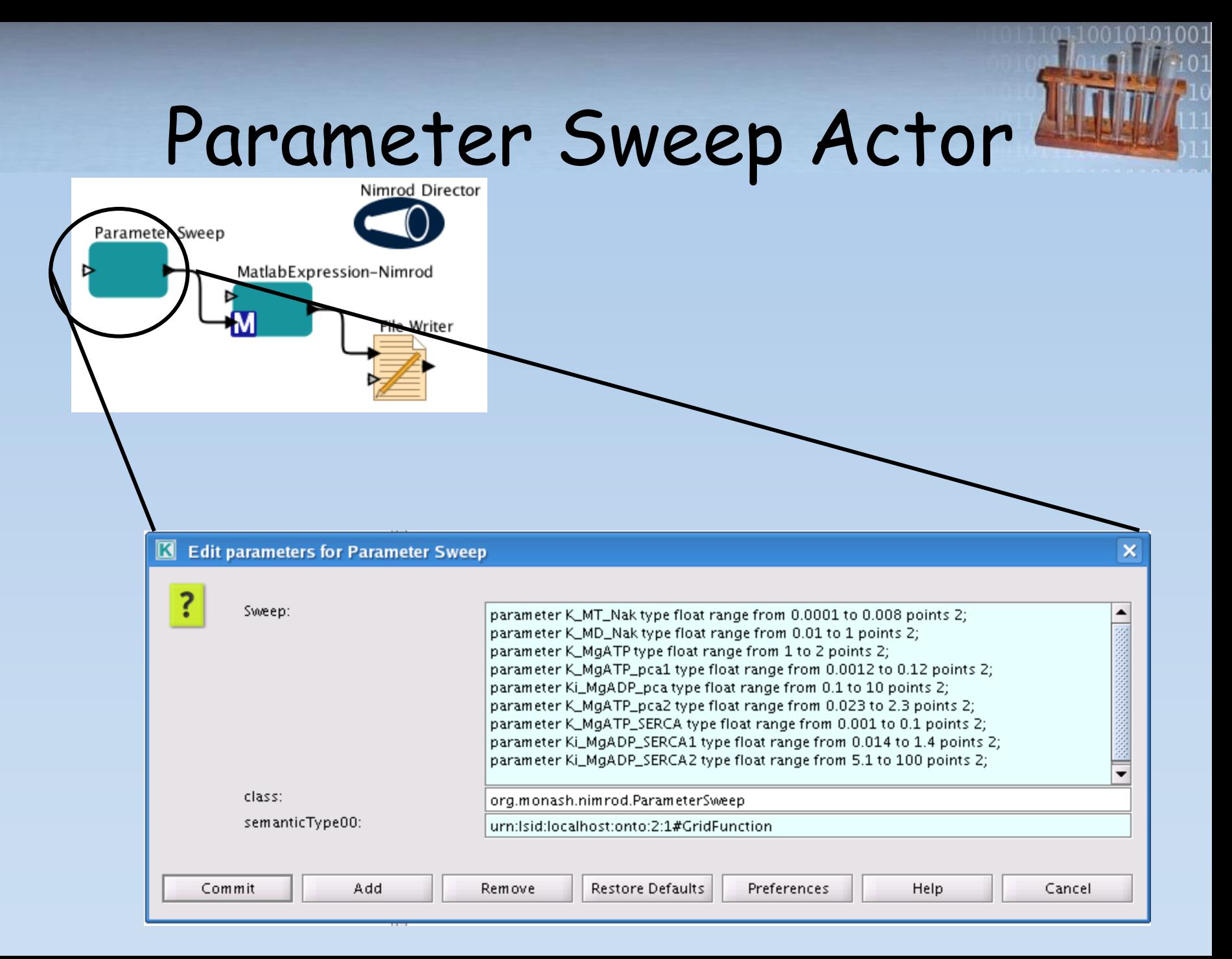

#### Partial Parameter Sweep

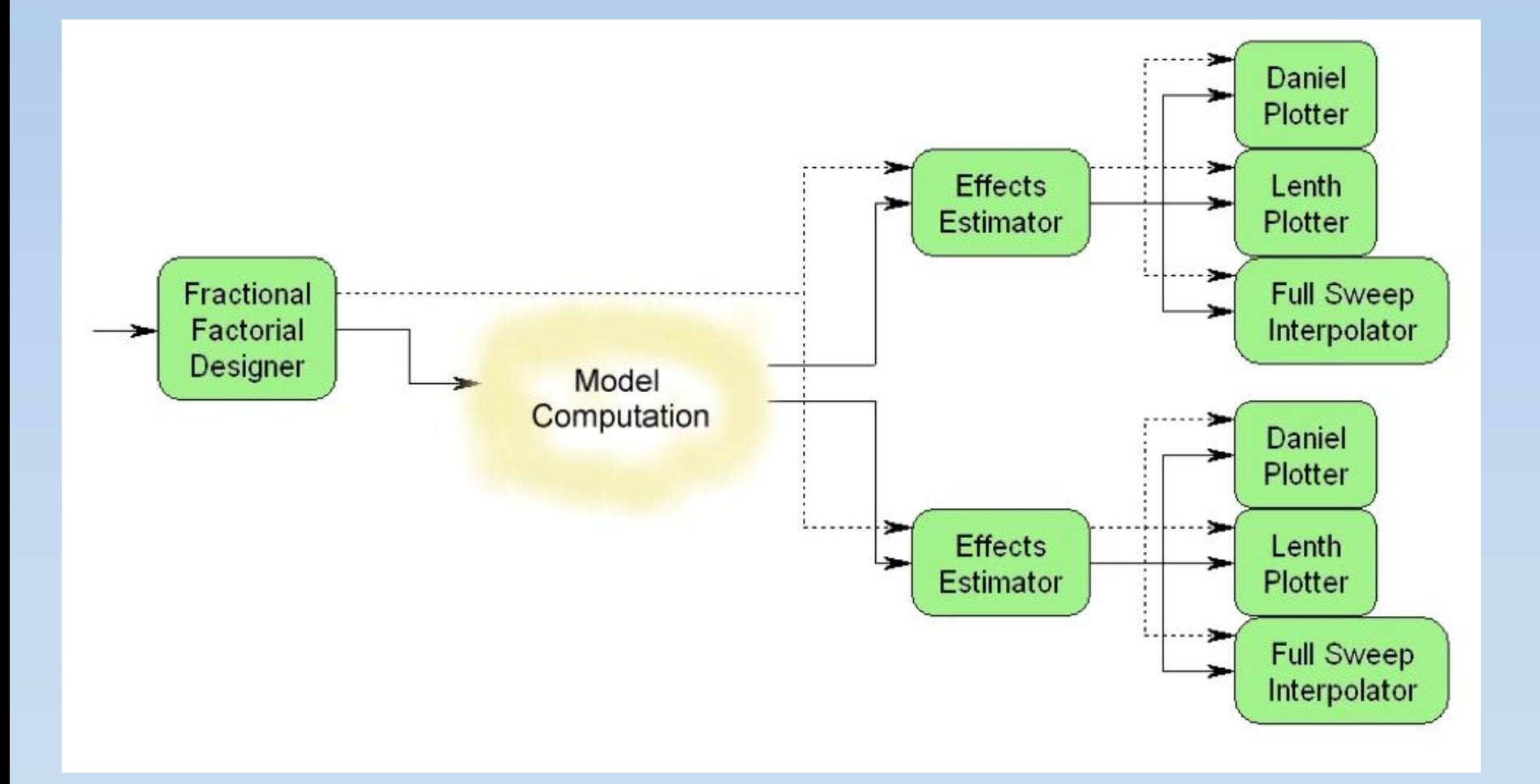

## Nimrod/EK Actors

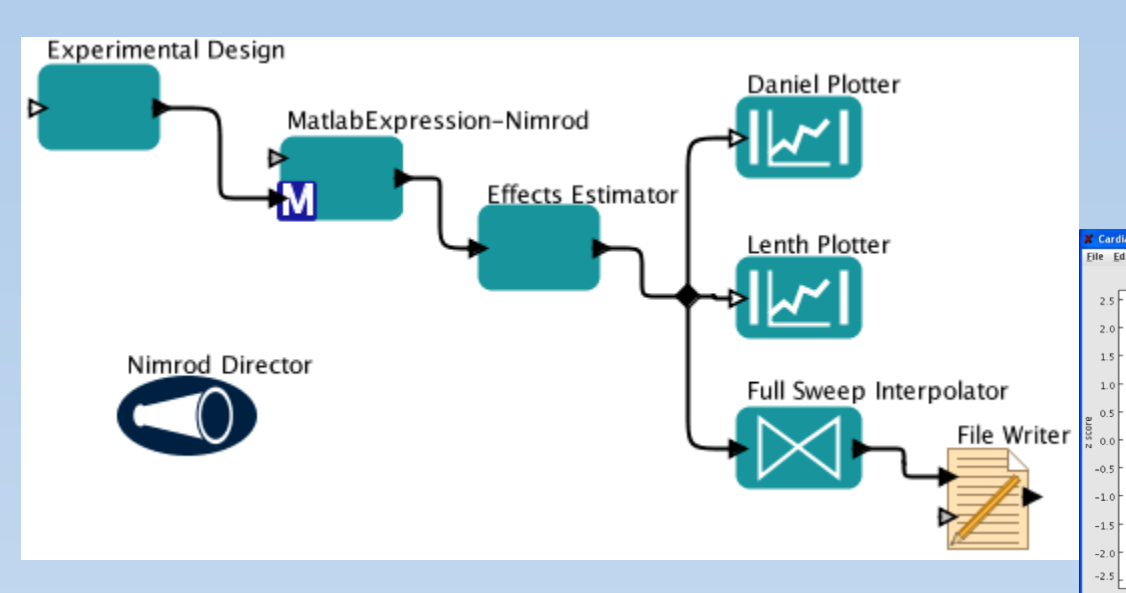

- Actors for generating and analyzing designs
- Leverage concurrent infrastructure

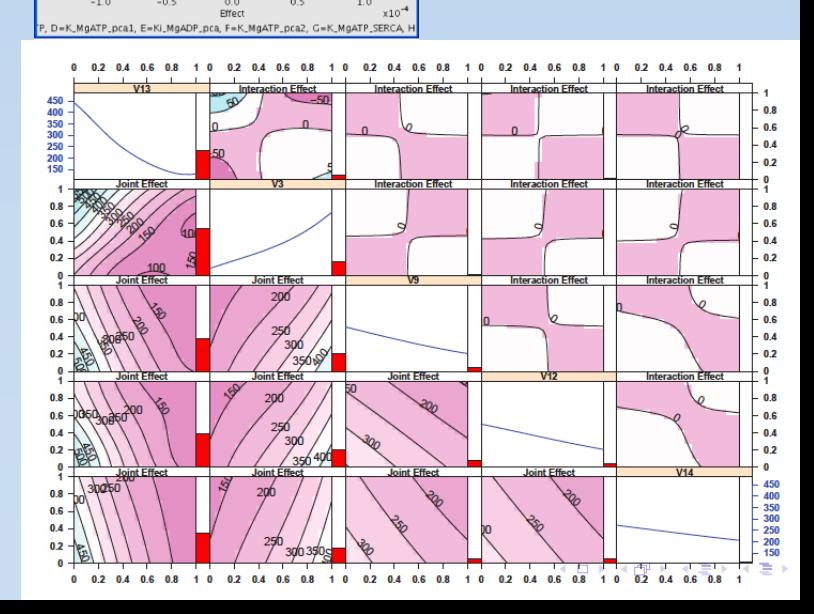

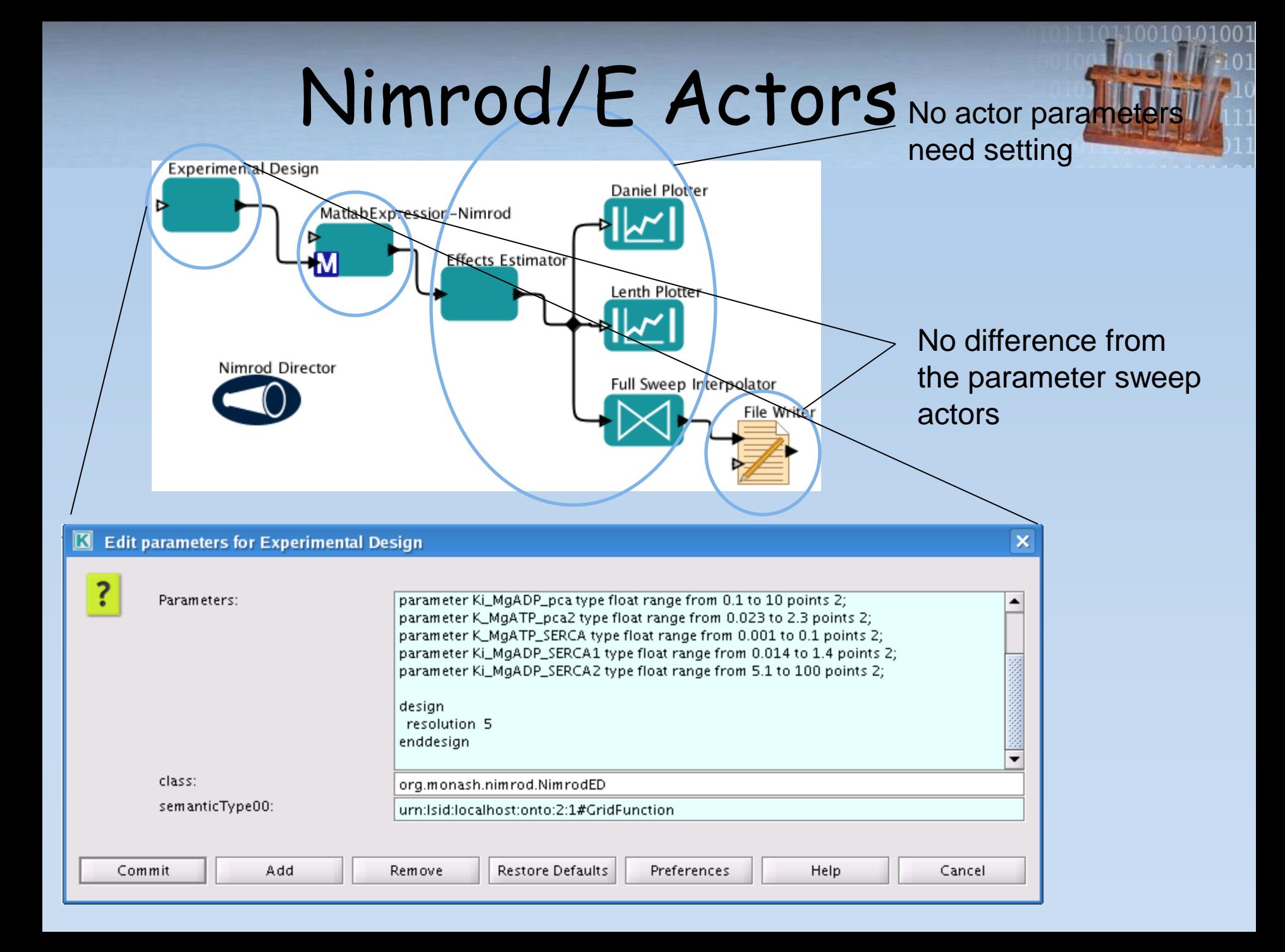

# Parameter Optimization: Inverse Problems

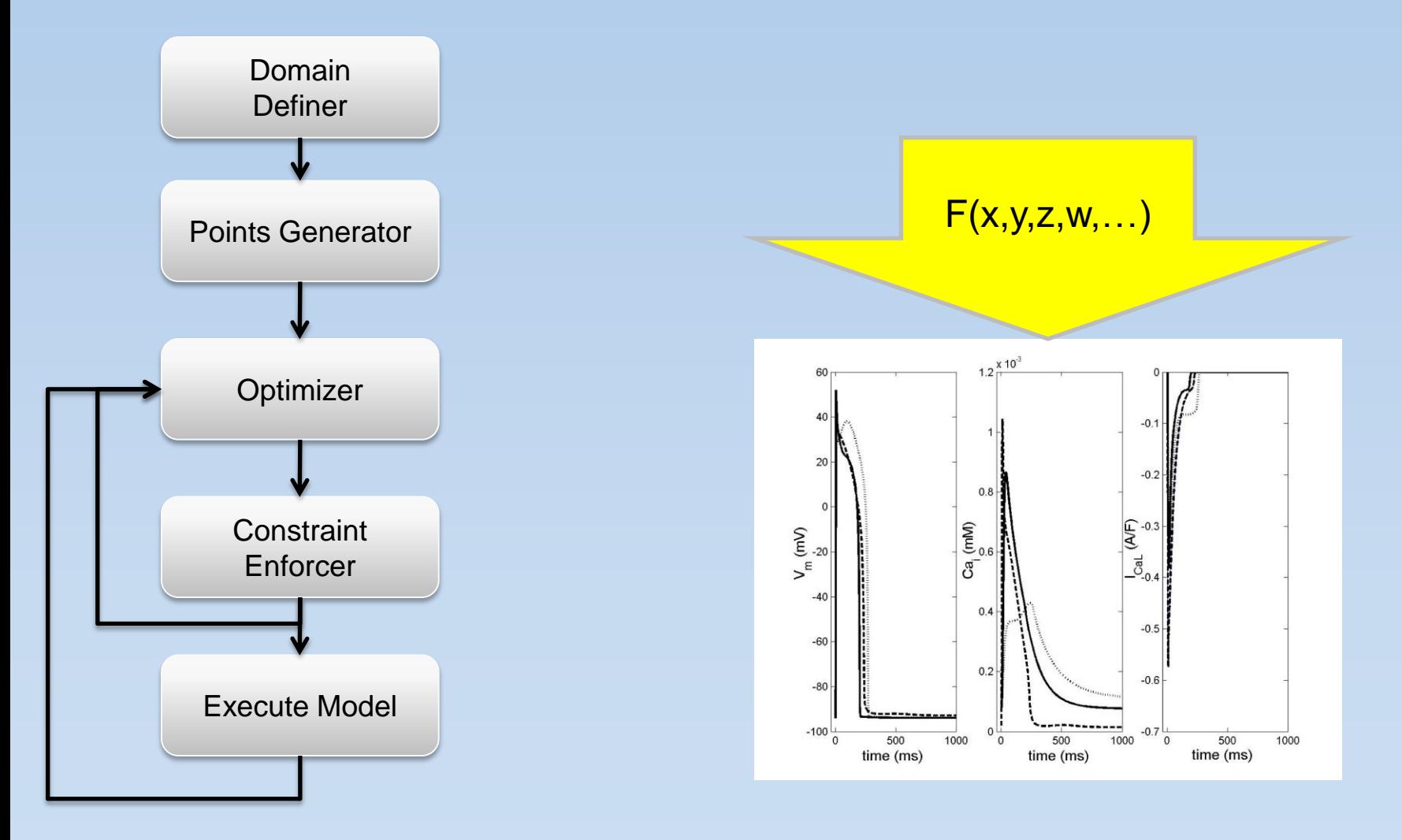

# Nimrod/OK Workflows

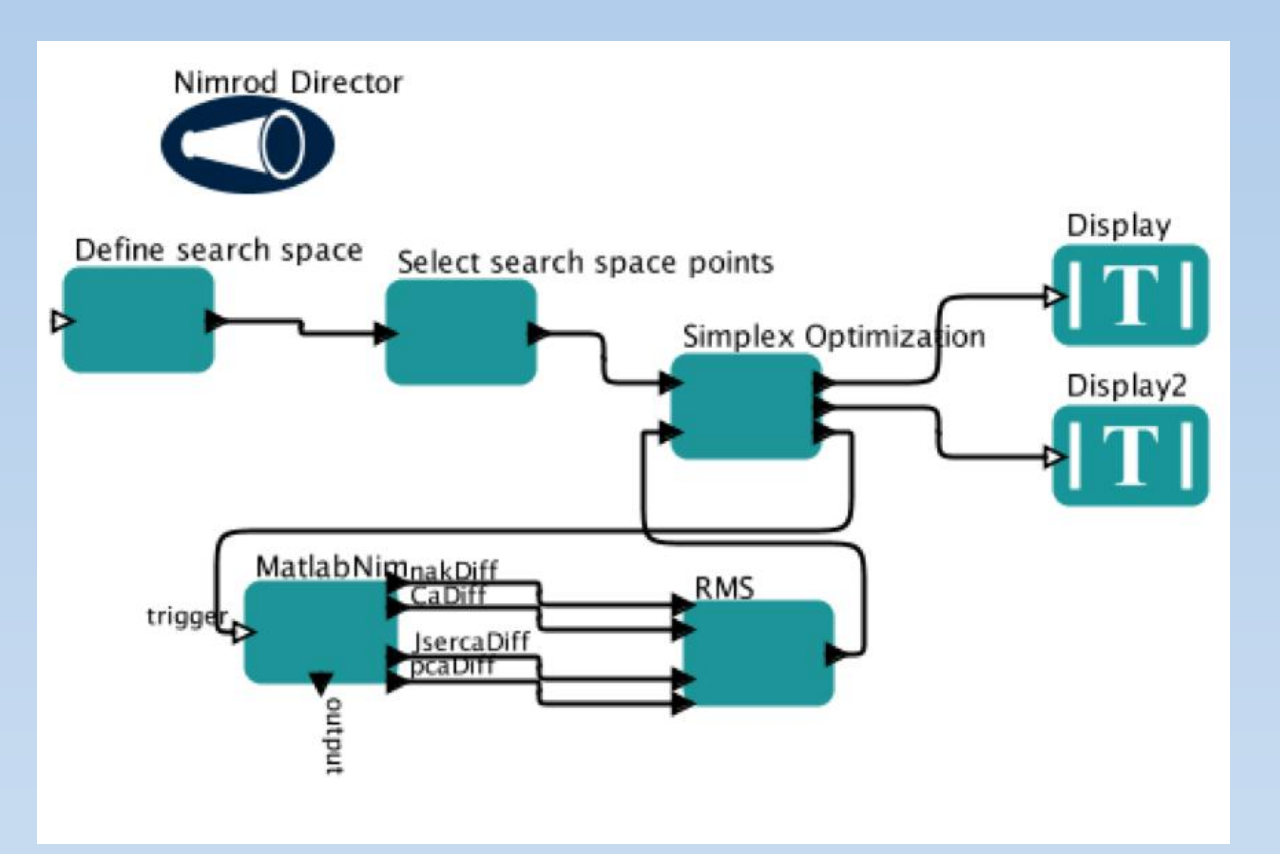

- Nimrod/K supports parallel execution
- General template for search
	- Built from key components
- Can mix and match optimization algorithms

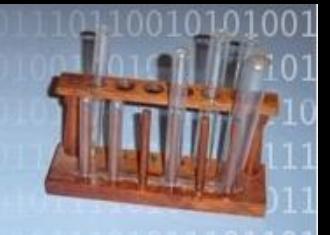

# **Things the Grid ignored**

# Resource Scheduling

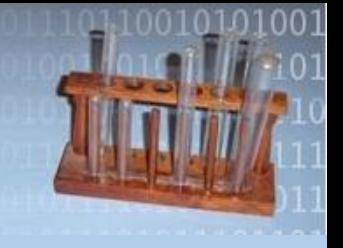

- What's so hard about scheduling parameter studies?
	- User has deadline
	- Grid resources unpredictable
		- Machine load may change at any time
		- Multiple machine queues
	- No central scheduler
- Soft real time problem

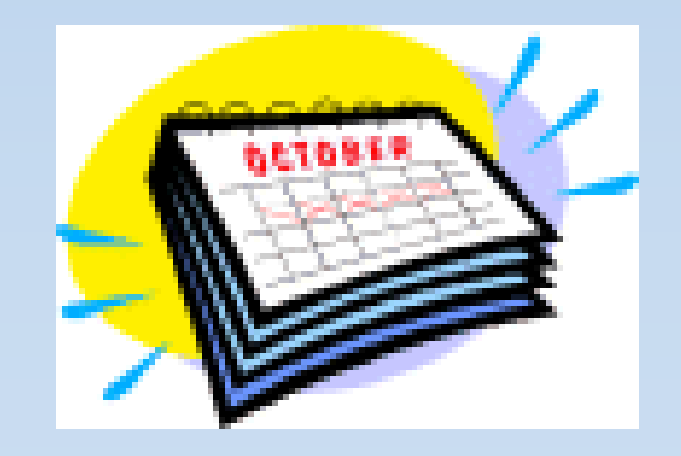

# Computational Economy

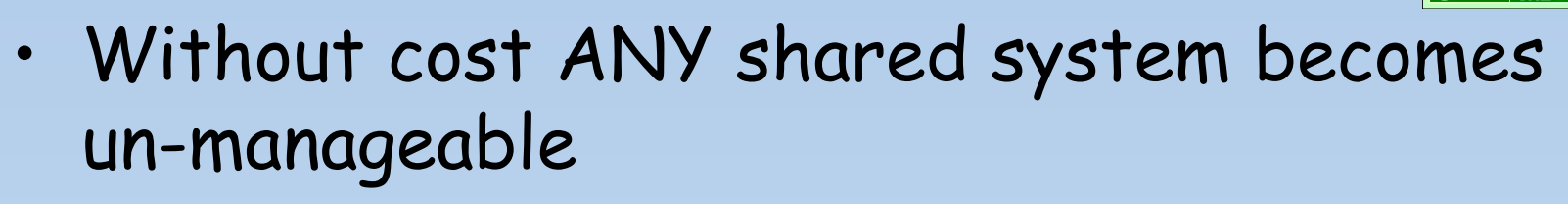

- Resource selection on based pseudo money and market based forces
- A large number of sellers and buyers (resources may be dedicated/shared)
- Negotiation: tenders/bids and select those offers meet the requirement
- Trading and Advance Resource Reservation
- Schedule computations on those resources that meet all requirements

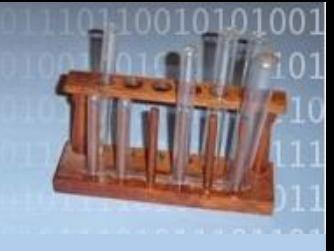

# Nimrod's Scheduler

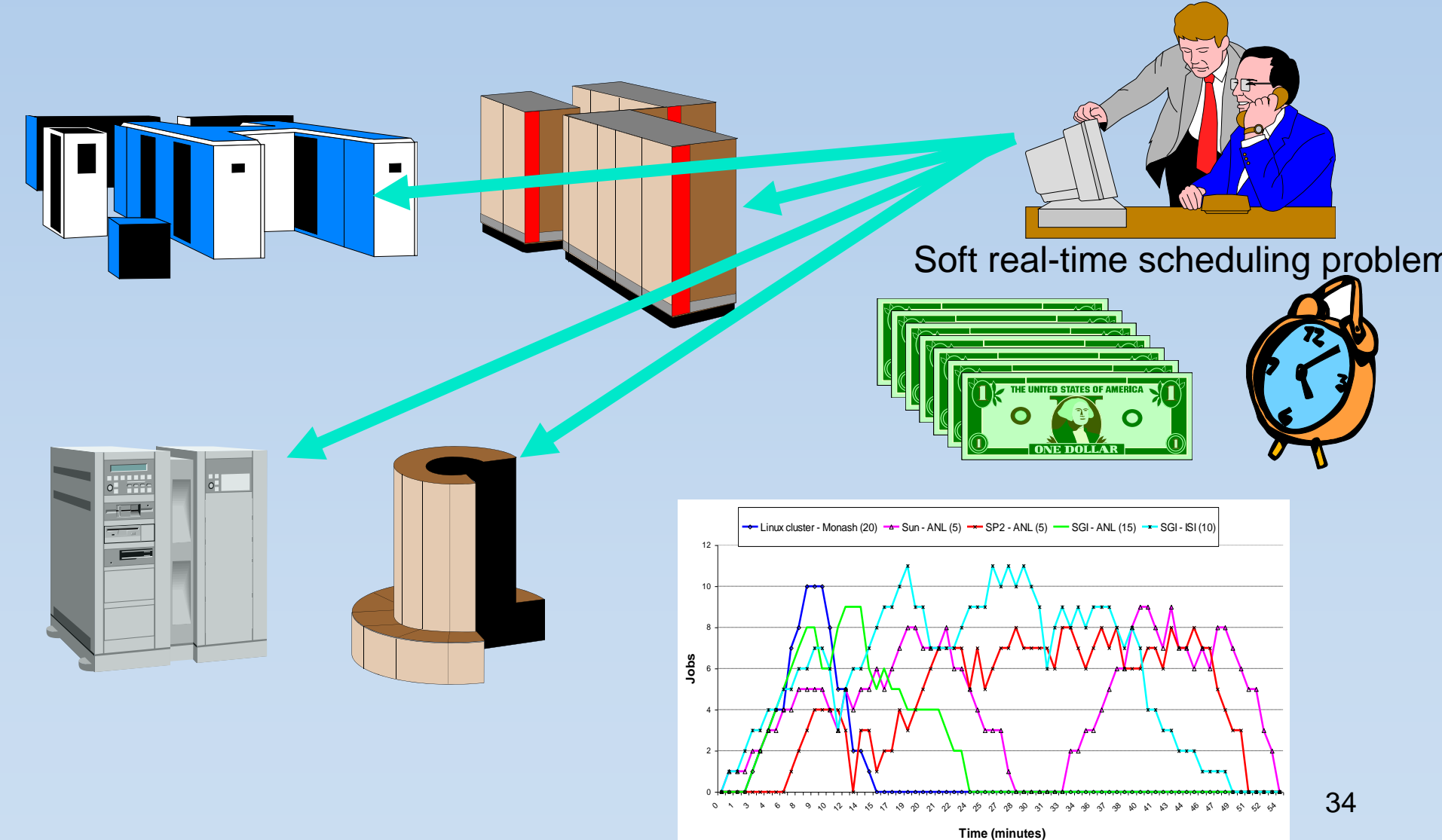

 44 46 47 49 51 52 54

3 4 6 8 9 10 12 14 15 17 19 20 21 22 24 25 27 28 30 31 33 34 36 37 38 40 41

## Execution @ AU Peak Time

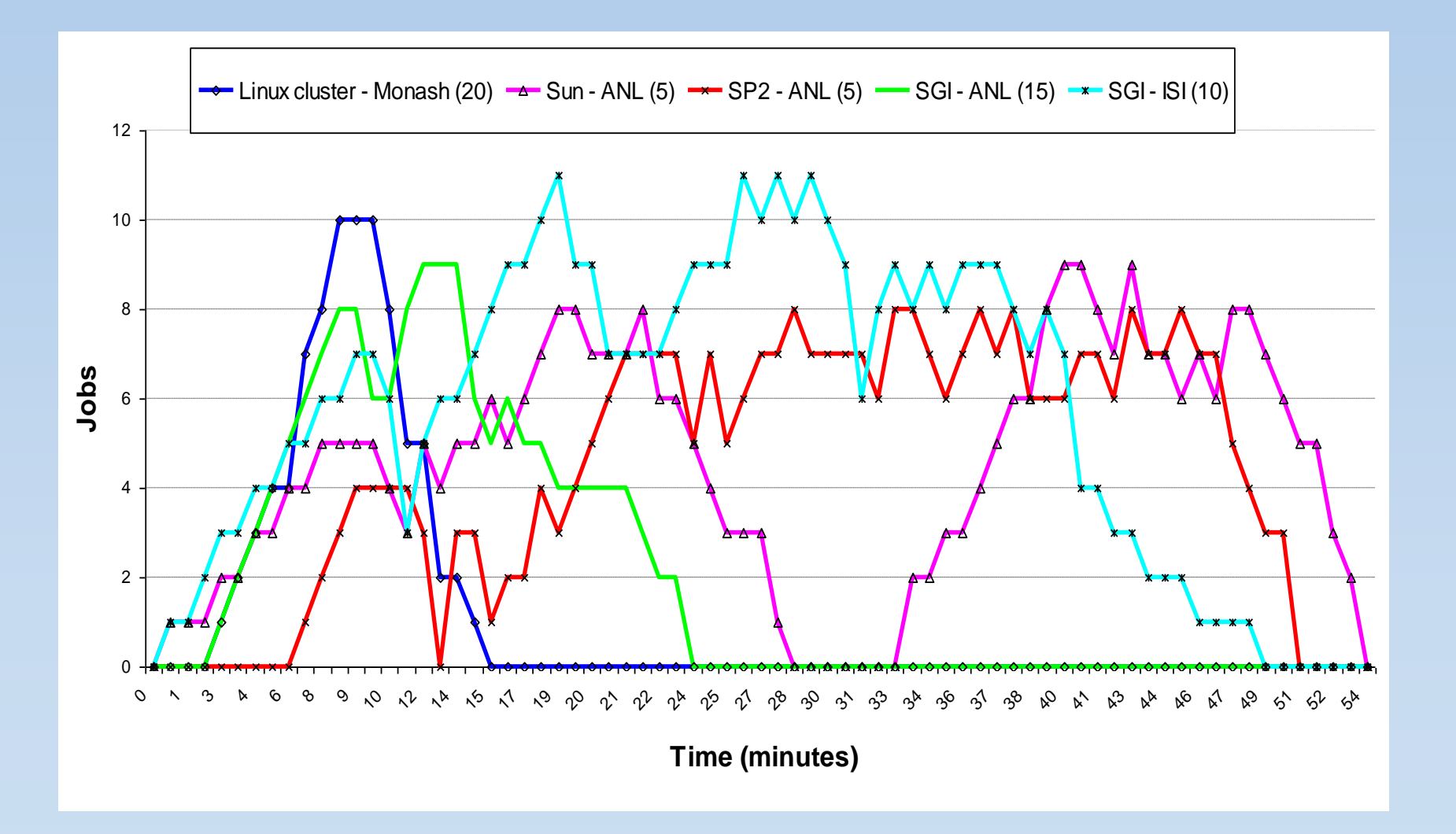

# Execution @ AU Offpeak Time

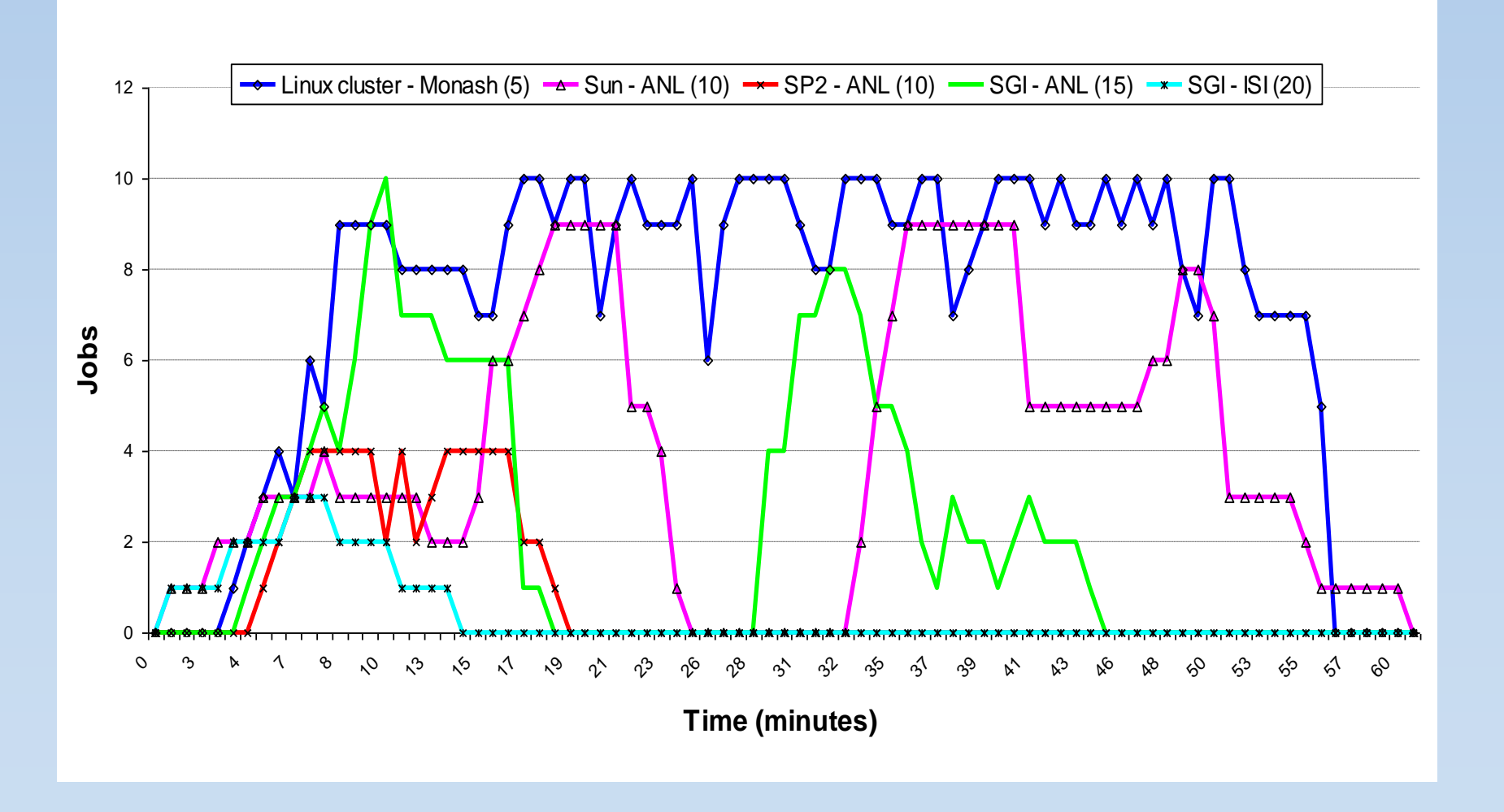

## Scheduling for Time Optimization

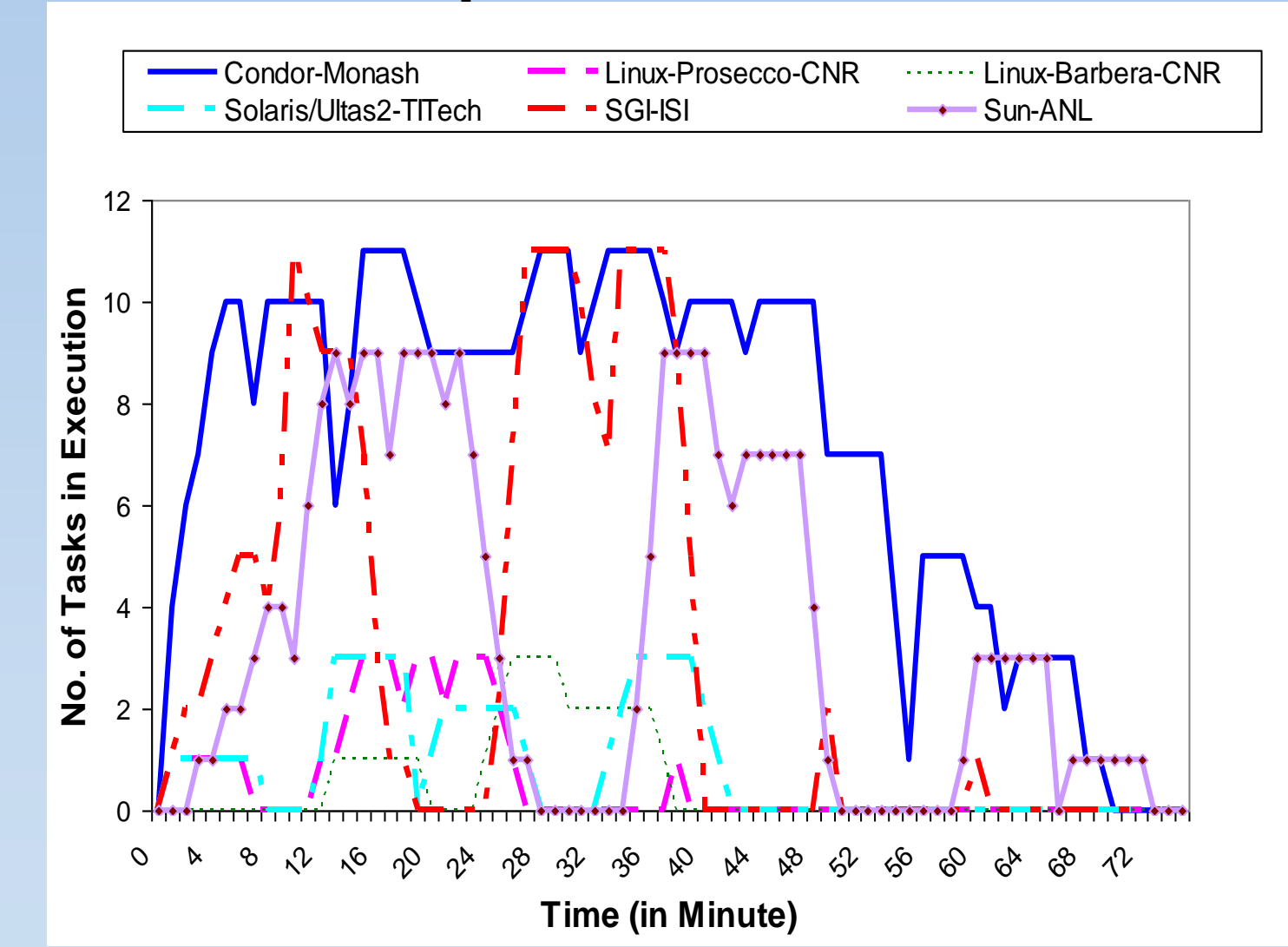

#### Scheduling for Cost Optimizatio

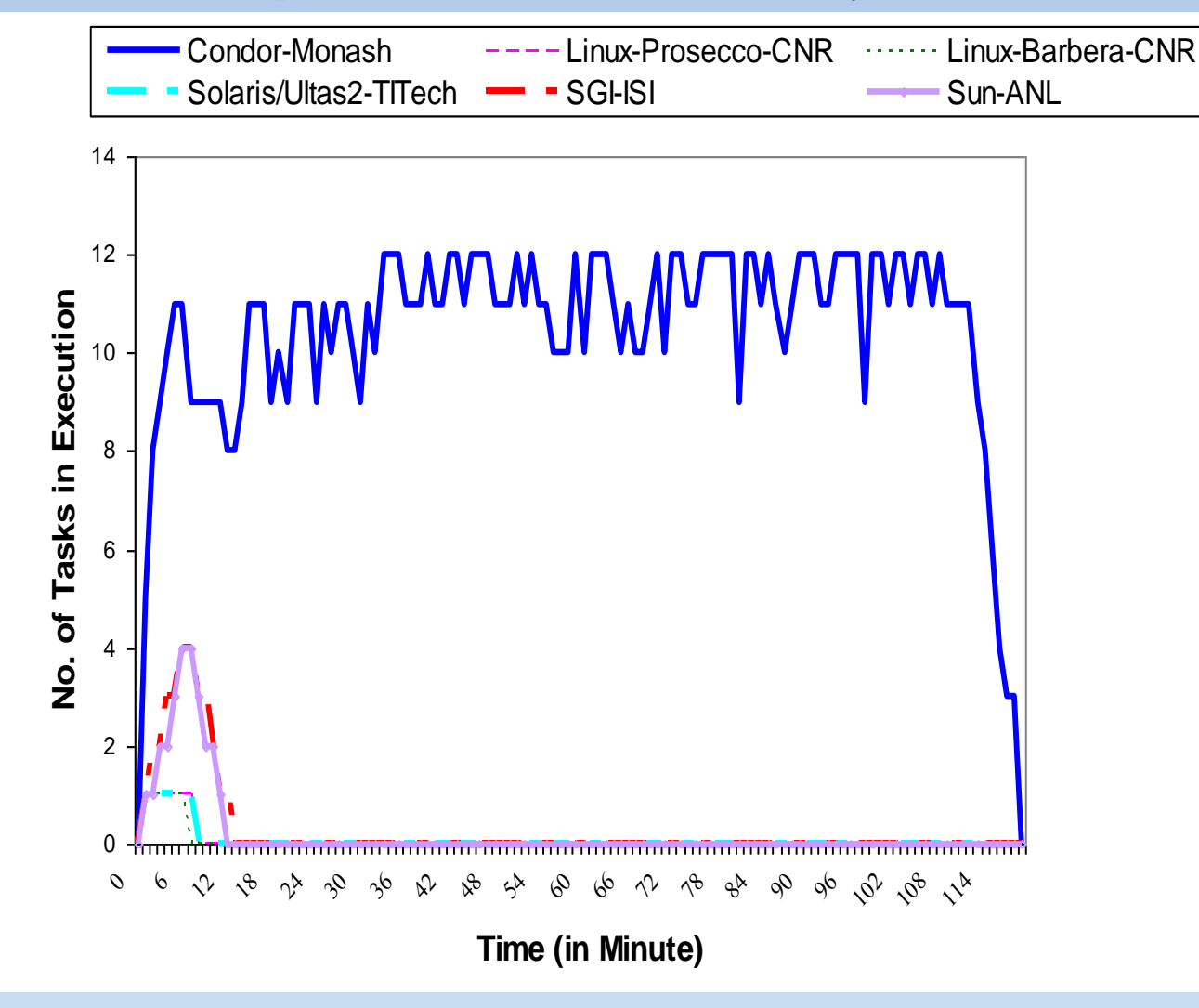

# Deployment

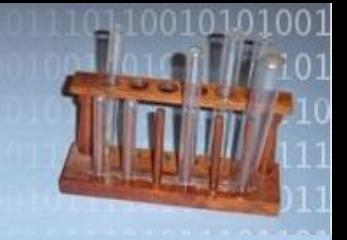

- Has largely been ignored in Grid middleware
	- Globus supports file transport, execution, data access
- Challenges
	- Deployment interfaces lacking

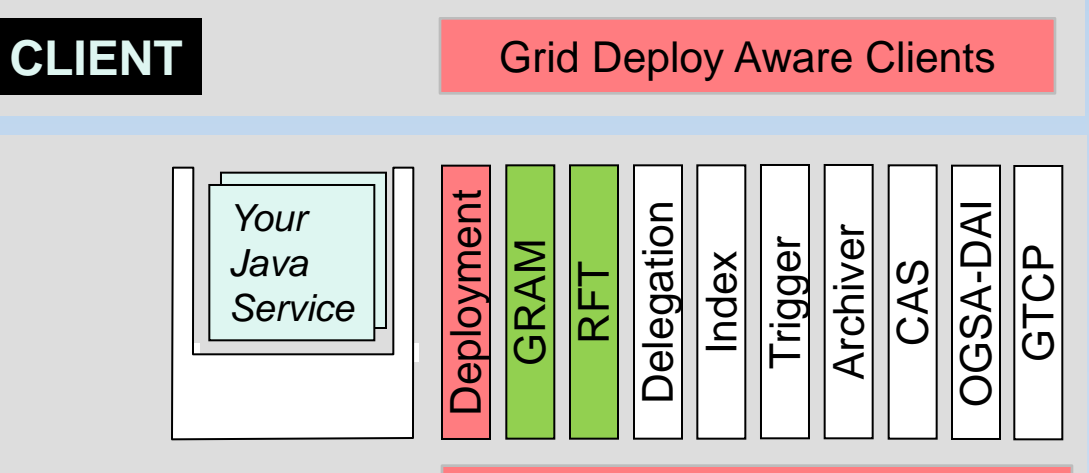

– Heterogeneity **SERVER**

High Performance Virtualization

Globus 4.0 Services39

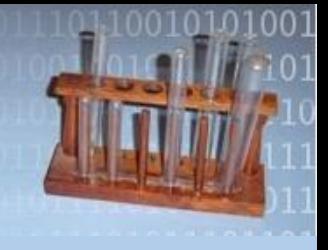

# Deployment Service

- Hide the complexity in installing software on a remote resource.
- Use local knowledge about
	- the instruction set,
	- machine structure,
	- file system,
	- I/O system, and
	- installed libraries

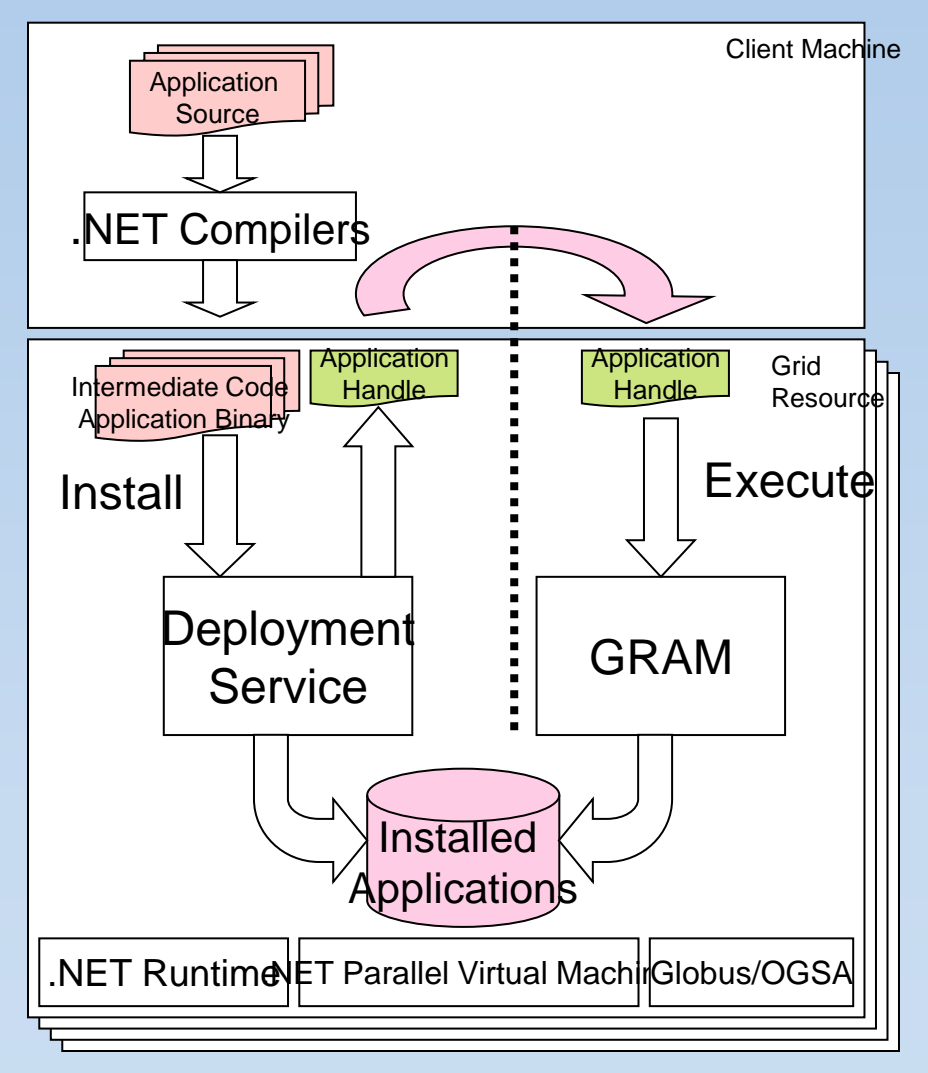

#### Towards a Grid Deployment Se<mark>rvice</mark> (Wojtek Goscinski)

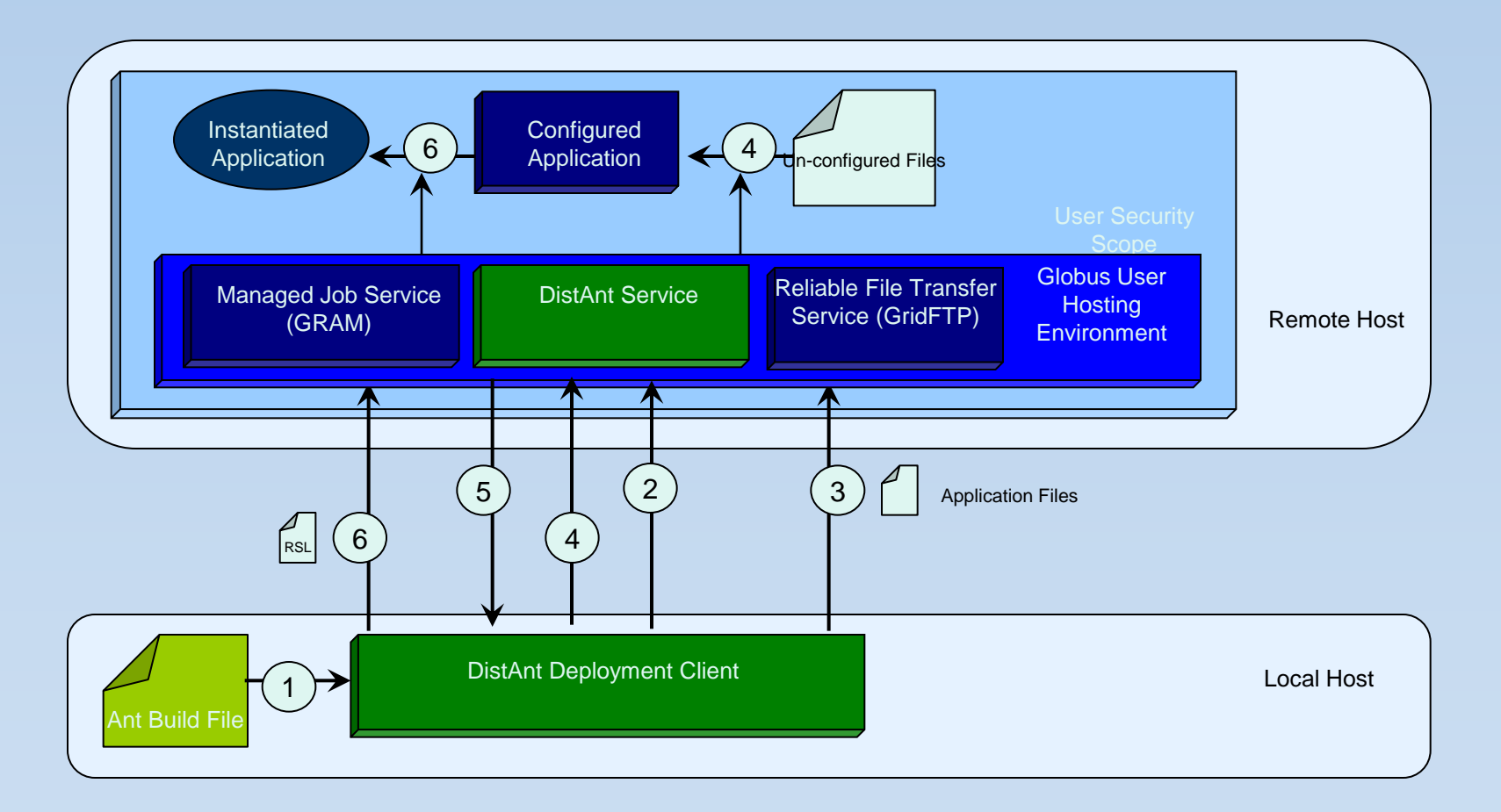

#### High Performance Virtualization The Motor Runtime

- Our approach is runtime internal
- Why do Java & .NET support web services, UI, security and other libraries as part of the standard environment?
- Functionality is guaranteed
- Similarly, we aim to provide guaranteed HPC functionality

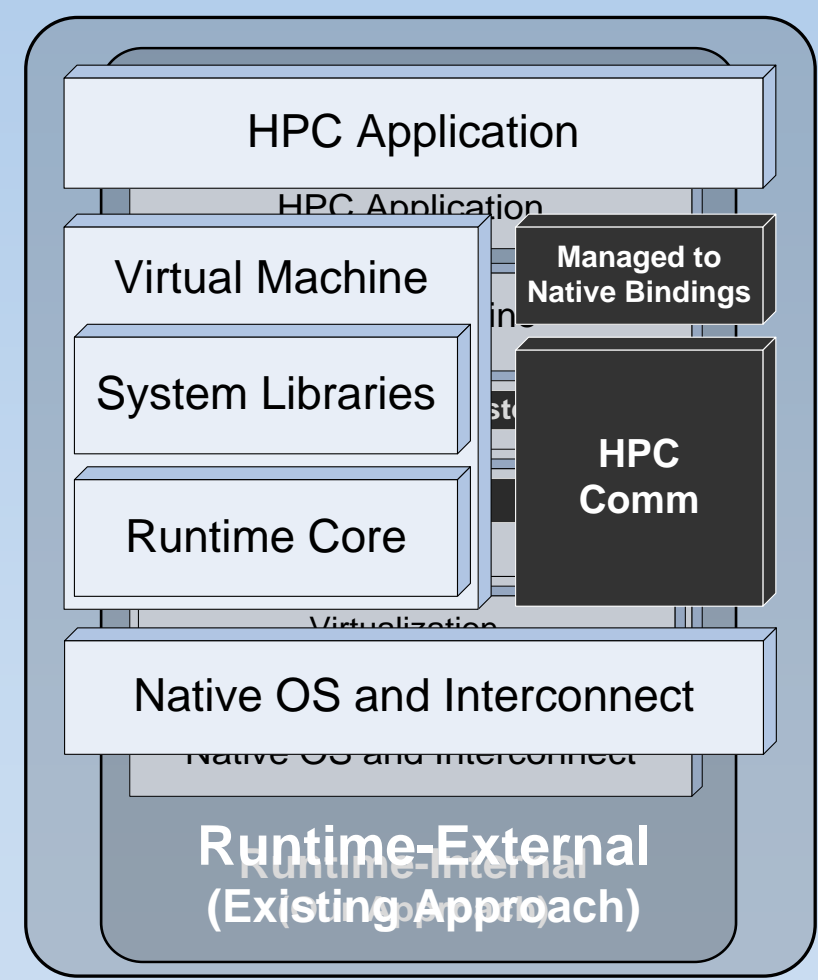

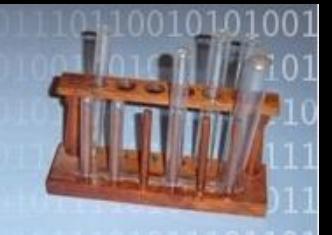

### **Clusters & Grids & Clouds**

#### Nimrod over Clusters

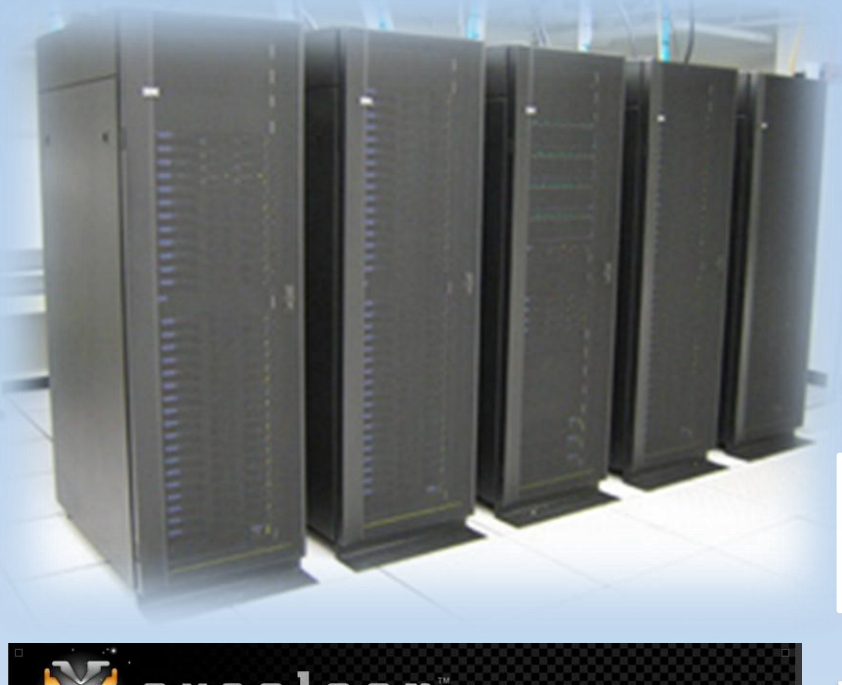

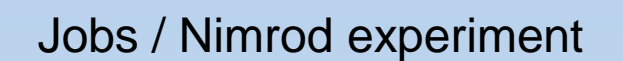

Nimrod

Actuator, e.g., SGE, PBS, LSF, Condor

#### Local Batch System

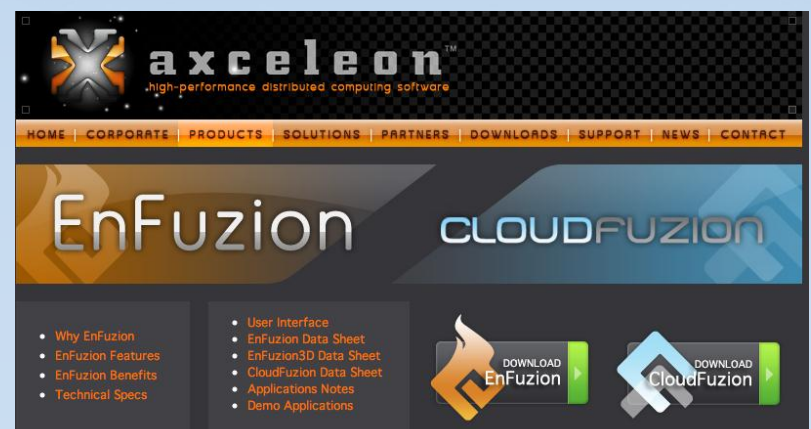

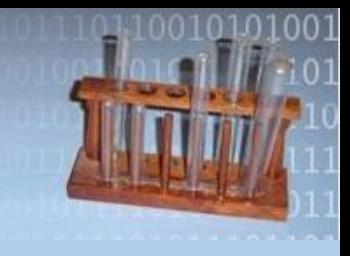

# Nimrod over Grids

- Advantages
	- Wide area elastic computing

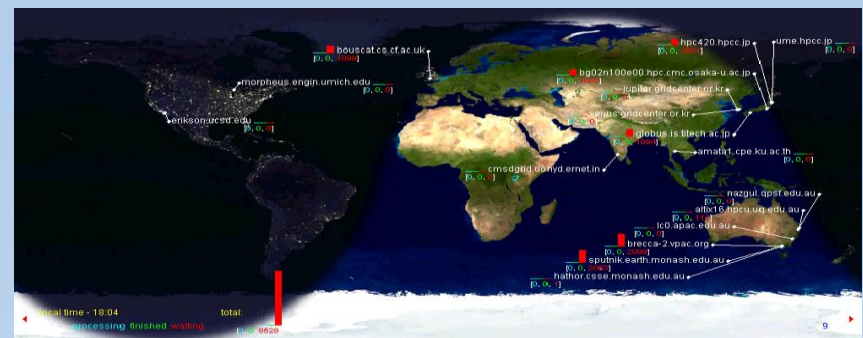

- Portal based point-of-presence independent of location of computational resources
- Grid level security
- Computational economy proposed
	- New scheduling and data challenges
- Virtualization proposed (Based on .NET!)
- Leveraged Grid middleware
	- Globus, Legion, ad-hoc standards 45

# Leveraging Cloud Infrastructure

- Centralisation is easier
	- (Clusters vs Grid)
- Virtualisation improves interoperability and scalability
	- Build once, run everywhere
- Computational economy, for real
	- Deadline driven
		- "I need this finished by Monday morning!"
	- Budget driven
		- "Here's my credit card, do this as quickly and cheaply as possible."
- Cloud bursting
	- Scale-out to supplement locally and nationally available resources

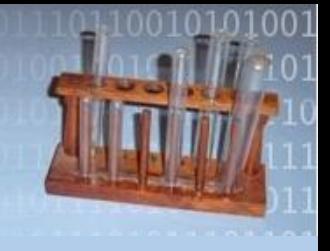

# Cloud Architectures

- IaaS
	- Build a virtual cluster
- PaaS
	- Leverage platform services
- SaaS
	- Nimrod portal installed on cloud

# Integrating Nimrod with IaaS

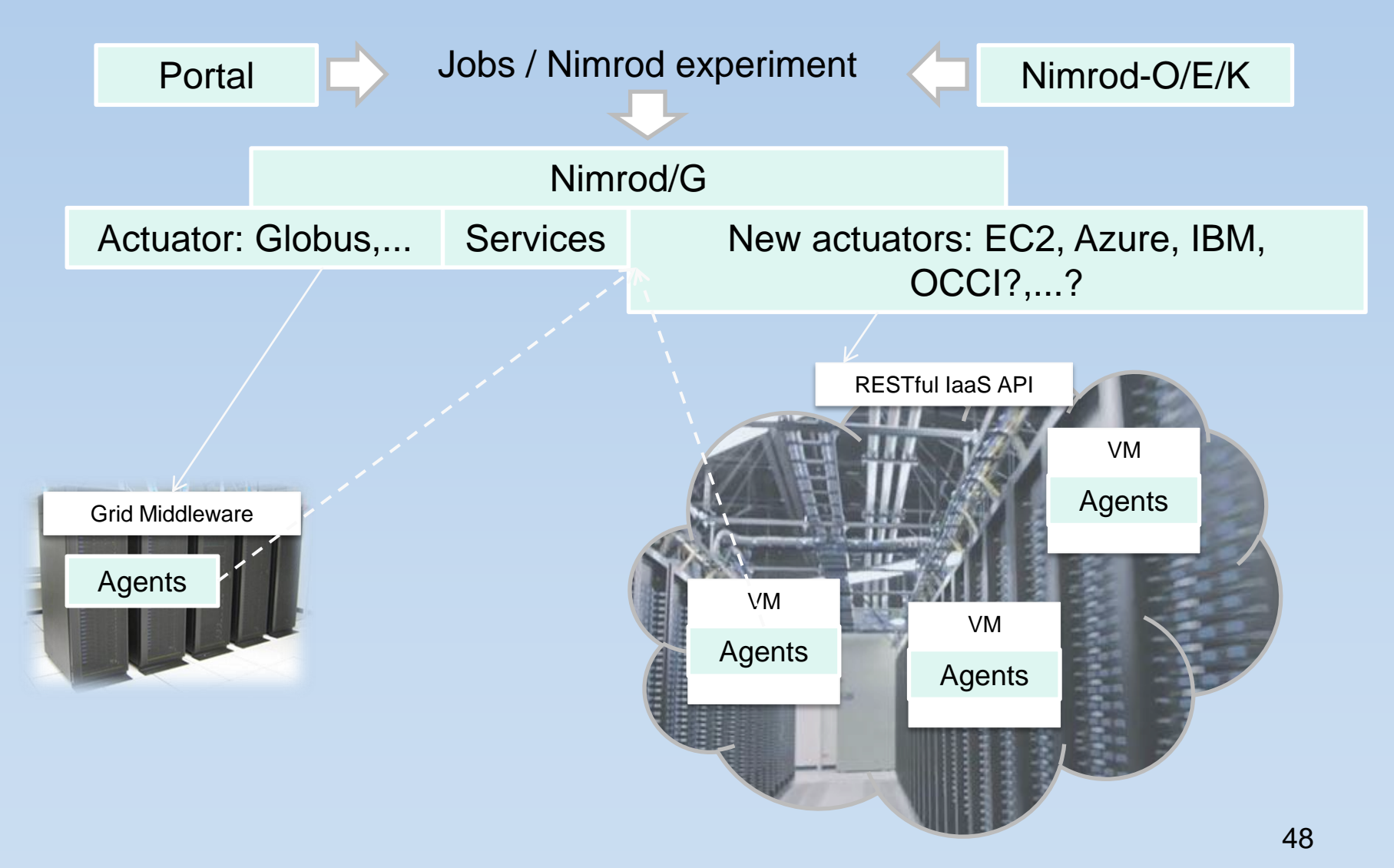

# Integrating Nimrod with IaaS

- Nimrod is already a meta-scheduler
	- Creates an ad-hoc grid dynamically overlaying the available resource pool
	- Don't need all the Grid bells and whistles to stand-up a resource pool under Nimrod, just need to launch our code
- Requires explicit management of infrastructure
- Extra level of scheduling when to initialise infrastructure?

# Integrating Nimrod with IaaS

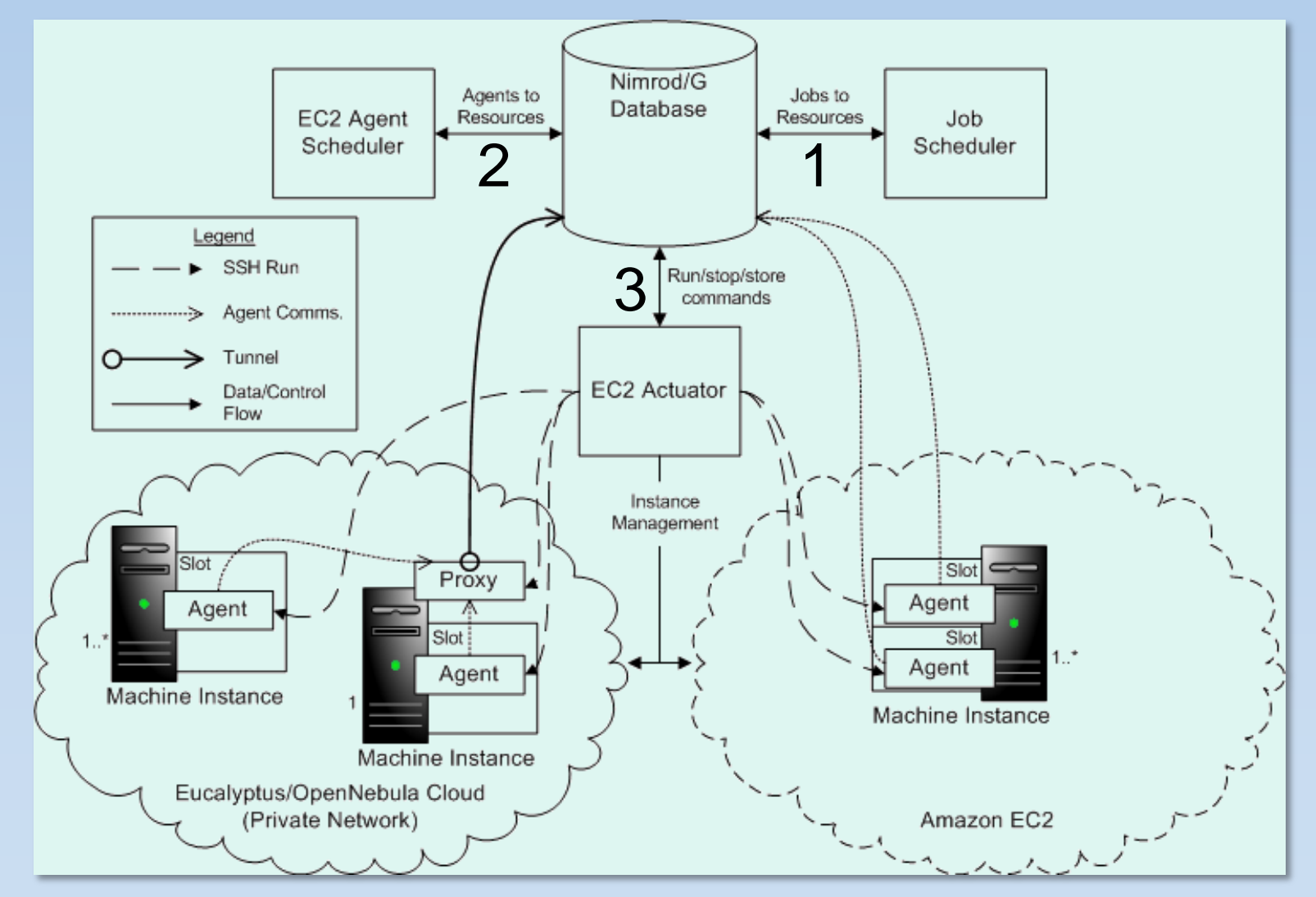

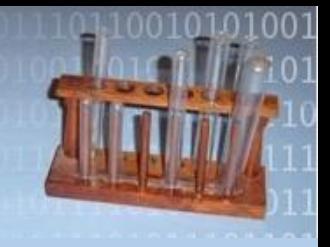

## PaaS is trickier...

- More variety
	- Azure vs AppEngine
- Designed for web-app hosting
	- Nimrod provides a generic execution framework
- Higher level PaaS too prescriptive
	- AppEngine: Python and Java only

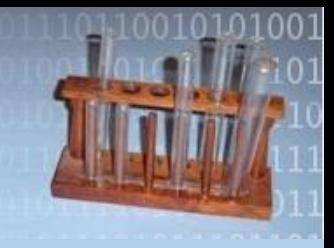

# Nimrod-Azure Mk.1

- Nimrod server runs on a Linux box external to Azure
- Nimrod-Azure actuator module contains the code for managing Nimrod agents on Azure
	- pre-defined minimal NimrodWorkerService cspkg;
	- library for speaking XML over HTTP with the Azure Storage and Management REST  $APIs$  52

To standup an Azure compute resource under Nimrod, the *actuator*:

- Copies the Nimrod *agent* package and encryption keys to an Azure Blob
- Adds command line parameters for *agents* to an Azure Queue
- Builds an initial cscfg for the deployment including relevant blob and queue URLs
- Deploys the service to the Cloud

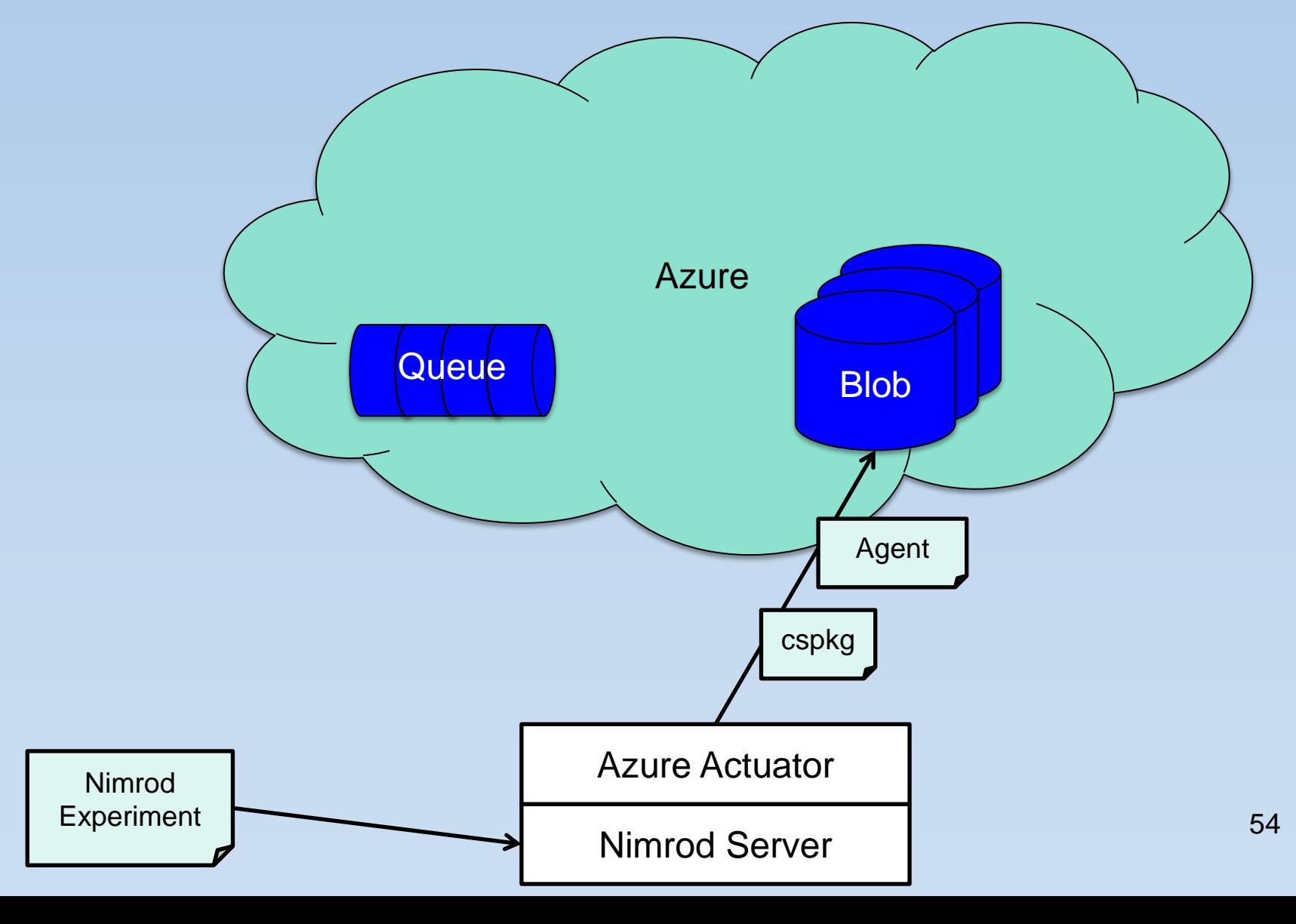

Once deployed, the NimrodWorkerService:

- Pulls the Nimrod *agent* package from blobs referenced in cscfg settings
- Unpacks and launches the *agent* with parameters from the queue referenced by cscfg
- The *agent* connects out to the Nimrod server, pulling work and pushing results until: no work left; lifetime ends; exception
- But, when the *agent* exits there is no way to deprovision the role instance... scaling without descaling?! Please fix this!

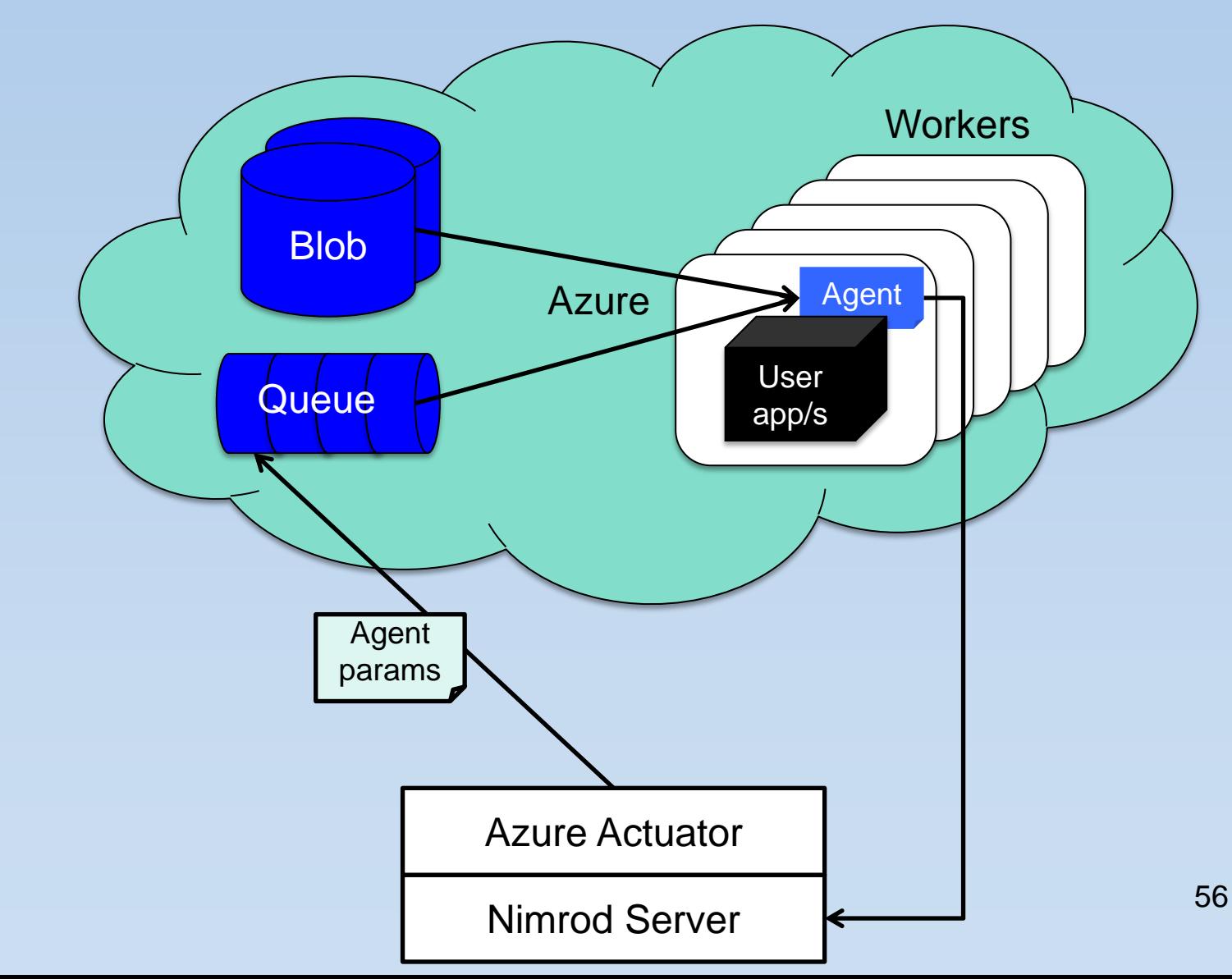

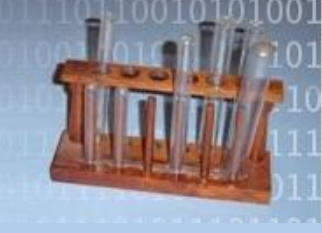

## Grid + Amazon + Azure

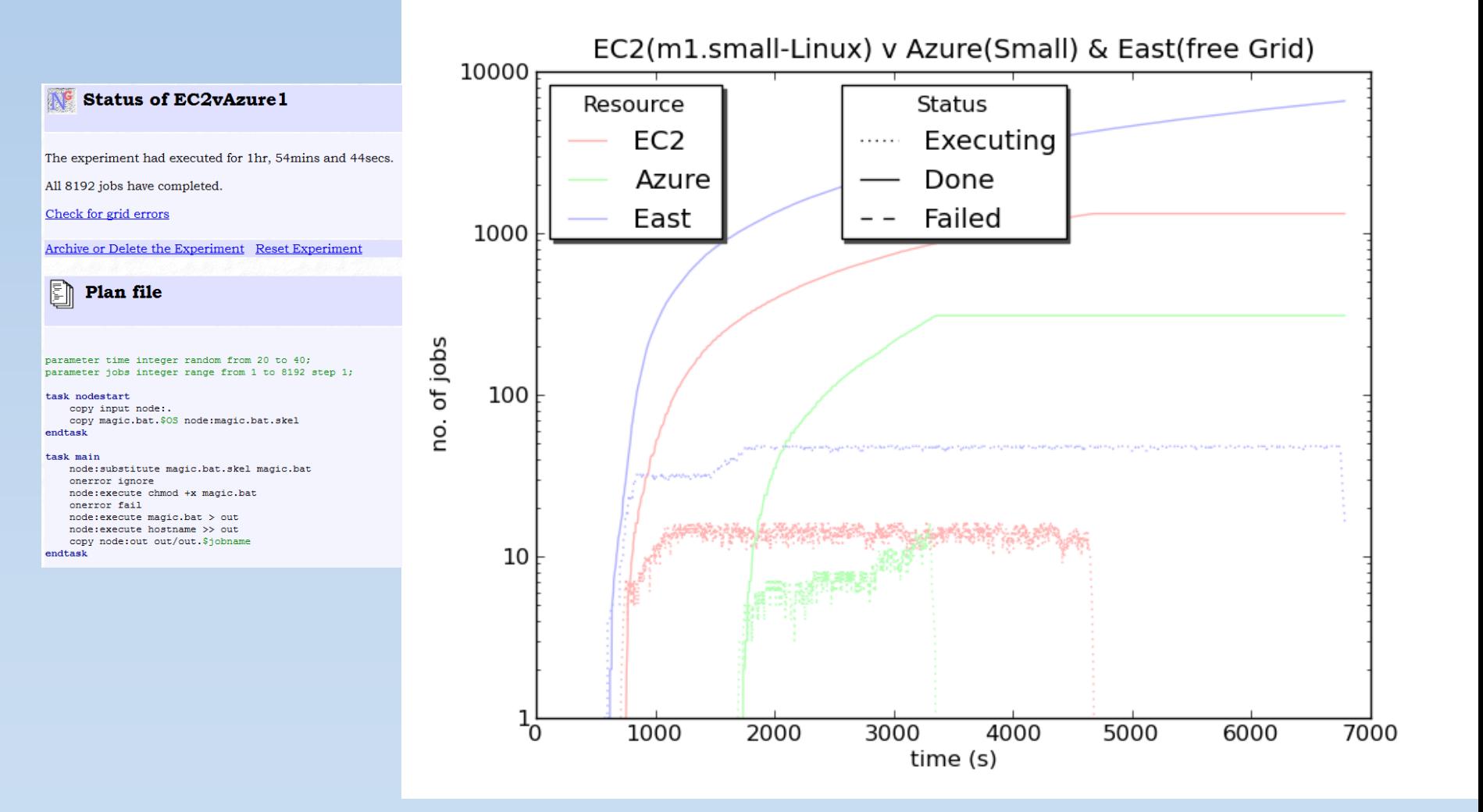

# Conclusions and Future Directions

- Commercial Clouds
	- Grid economy == commercial clouds
	- Virtualisation built into fabric
- Leverage MTC paradigm
	- More complex Design of Experiments
	- More optimization Algorithms
- Make environment more useful
	- New portal
	- Workflows that interact with IO devices and Portals

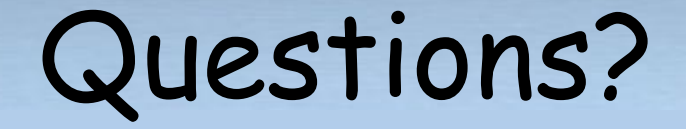

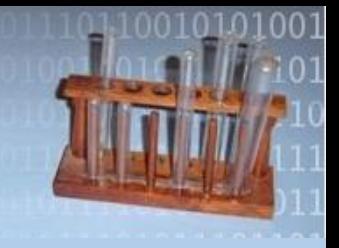

#### More information:

[http://messagelab.monash.edu.au](http://messagelab.monash.edu.au/)

#### Acknowledgements **MeSsAGE Lab**

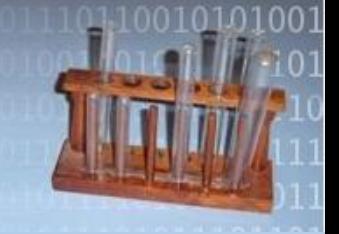

- **Faculty Members** 
	- Jeff Tan
	- Maria Indrawan
	- Research Fellows
		- Blair Bethwaite
		- Slavisa Garic
		- Jin Chao
- Admin
	- Rob Gray
- Current PhD Students
	- Shahaan Ayyub
	- Philip Chan
	- Colin Enticott
	- ABM Russell
	- Steve Quinette
	- Ngoc Dinh (Minh)
- Completed PhD Students
	- Greg Watson
	- Rajkumar Buyya
	- Andrew Lewis
	- Nam Tran
	- Wojtek Goscinski
	- Aaron Searle
	- Tim Ho
	- Donny Kurniawan
	- Tirath Ramdas
- Funding & Support
	- **Amazon**
	- Axceleon
	- Australian Partnership for Advanced Computing (APAC)
	- **Australian Research Council**
	- Cray Inc
	- CRC for Enterprise Distributed Systems (DSTC)
	- GrangeNet (DCITA)
	- Hewlett Packard
	- IBM
	- **Microsoft**
	- Sun Microsystems
	- US Department of Energy

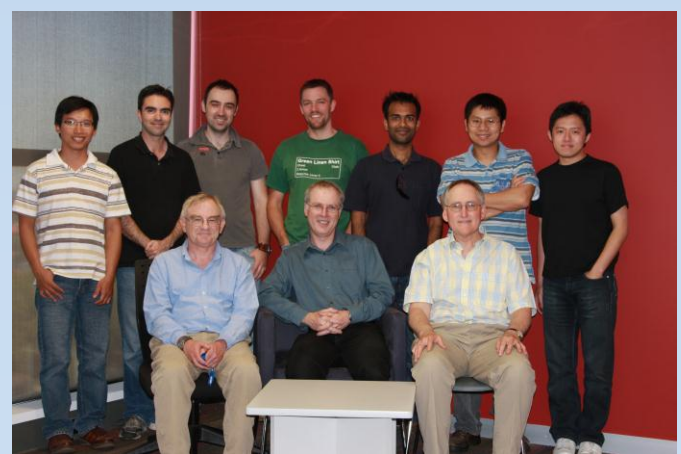